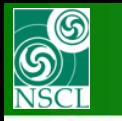

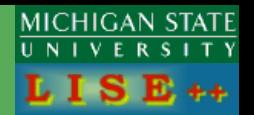

## *version 9.2.57*

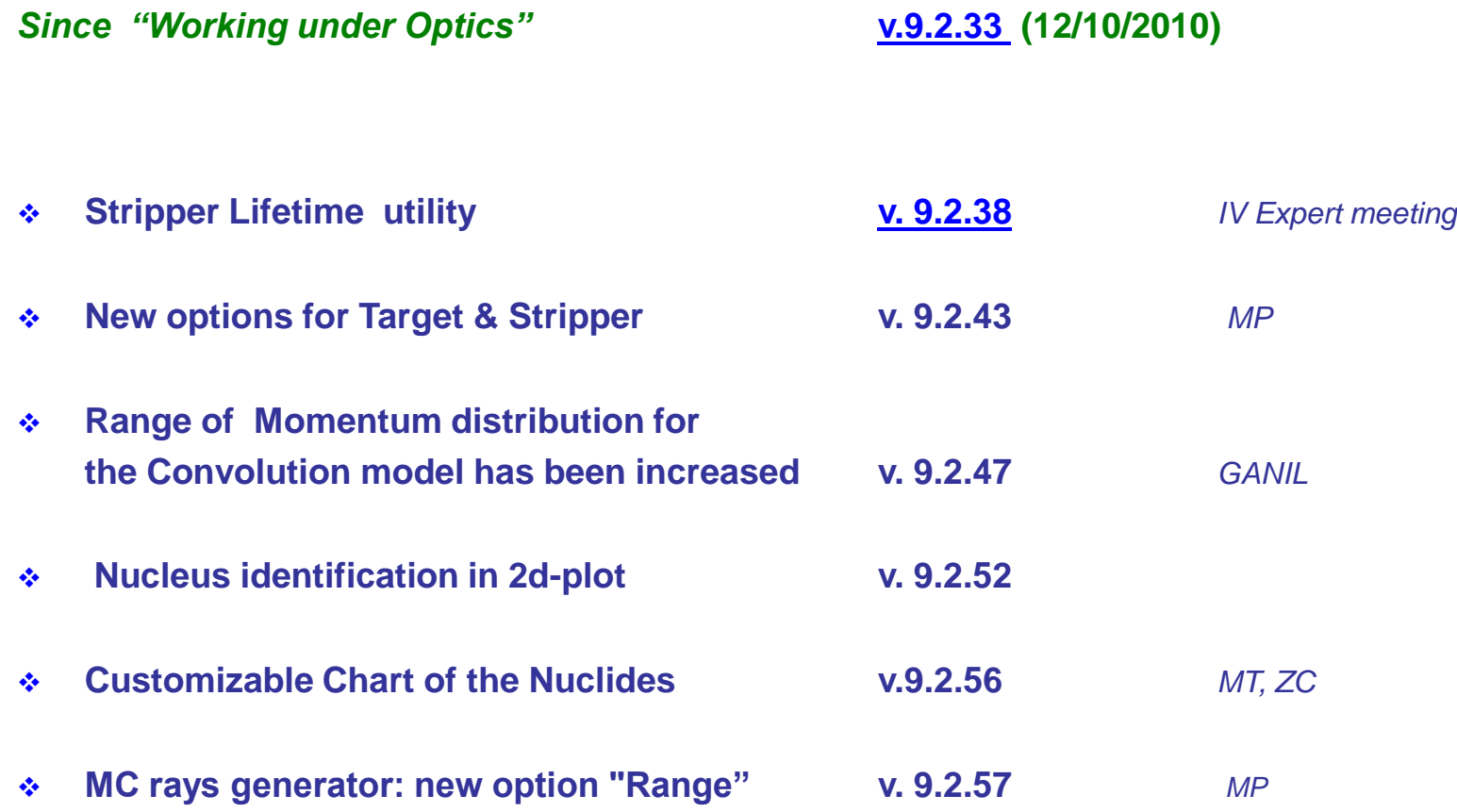

**The code operates under MS Windows environment and provides a highly user-friendly interface. It can be freely downloaded from the following internet addresses:**

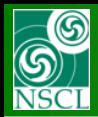

## **Stripper Lifetime utility**

MICHIGAN STATE **UNIVERSITY** 

 $E_{++}$ 

- **Target initial temperature [v. 9.2.38](http://groups.nscl.msu.edu/lise/9_2/9_2_38/foil_lifetime_v9_2_38.pdf)**
- **Modification for "stationary beam" models in the case of pulsing beams**
- **Rotation target: modifications for a reduced beam pulse length**
- **New flux structure: Pulsing beam & rotating target**

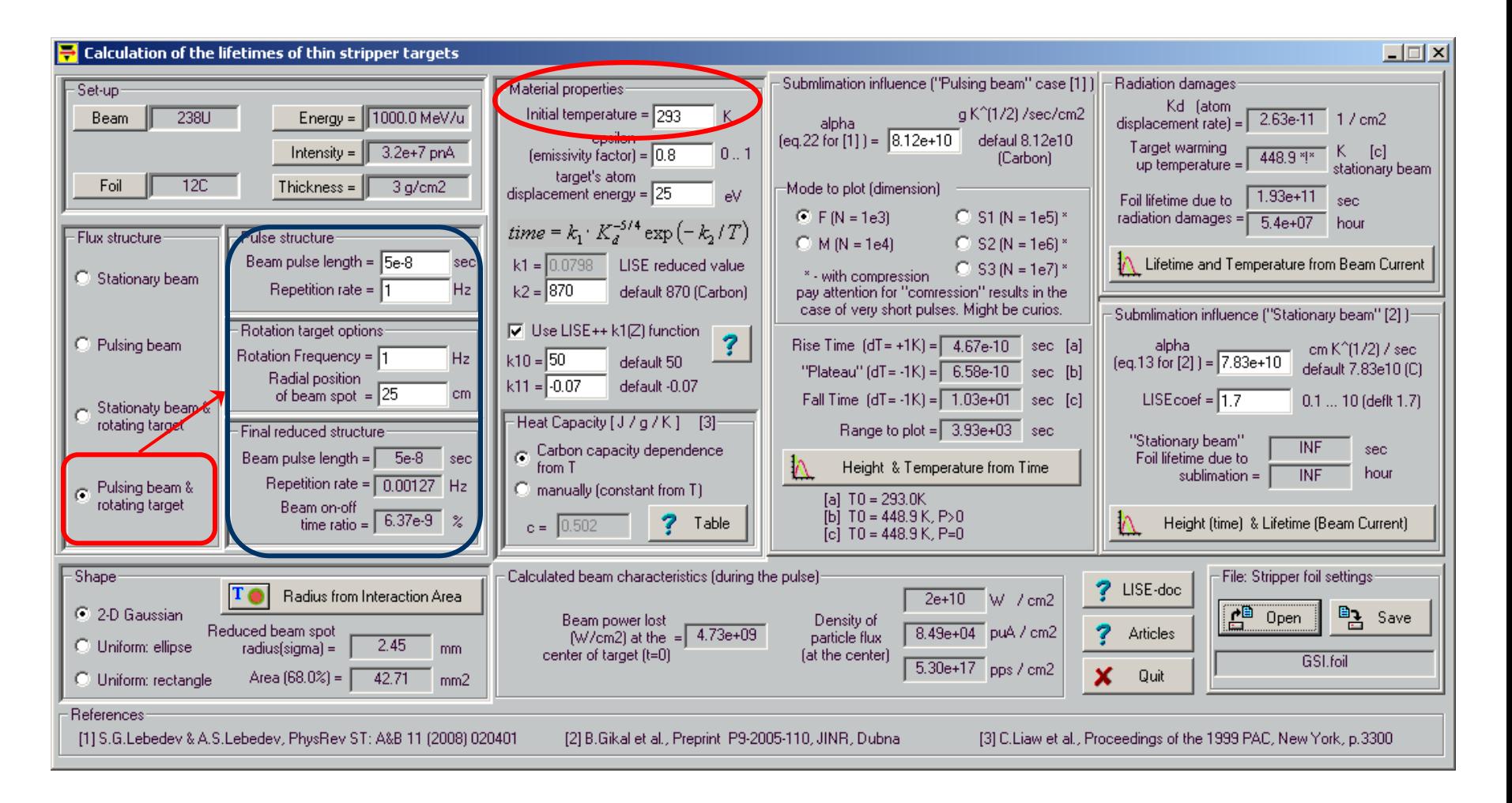

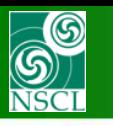

## **Calculations of high-power production target and beam dump for the GSI**

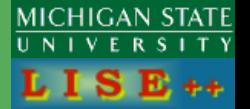

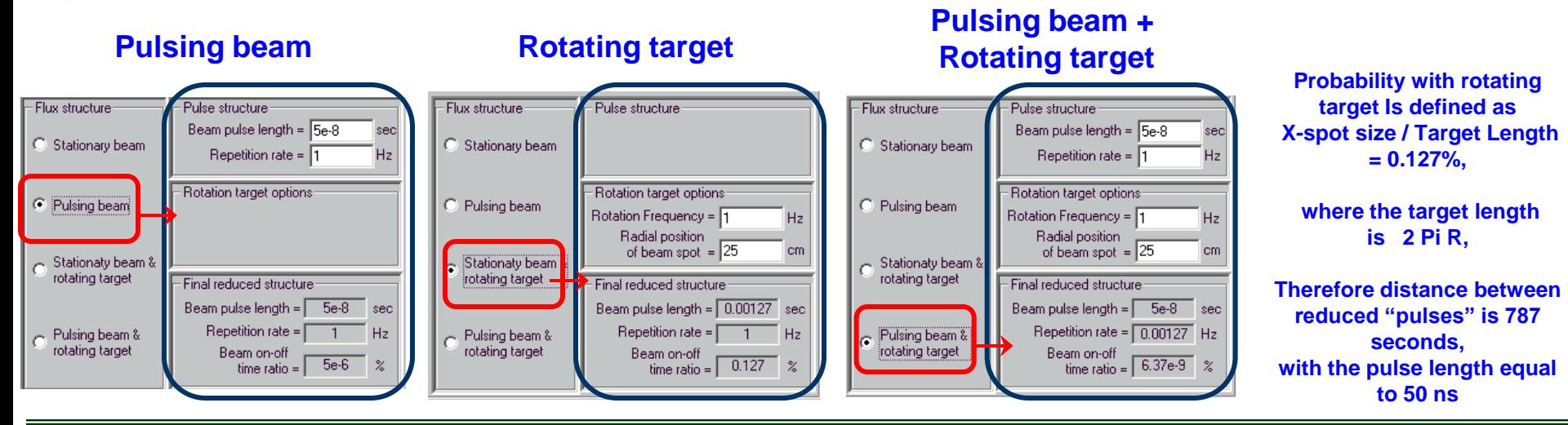

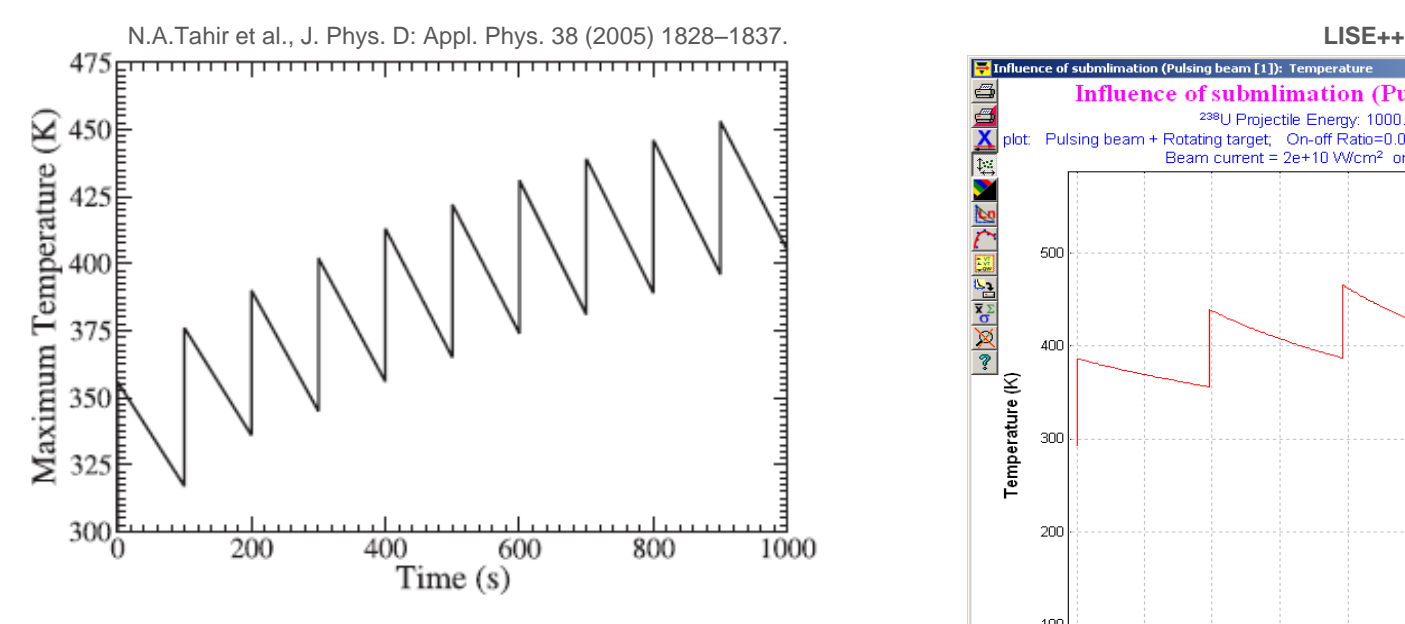

Figure 5.  $(a)$  Temperature versus time in the target during 1000 irradiations by a 1 GeV u<sup>-1</sup> U bunch with  $N = 10^{10}$  and  $\tau = 50$  ns,  $\sigma_x = 1$  mm and  $\sigma_y = 6$  mm.

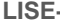

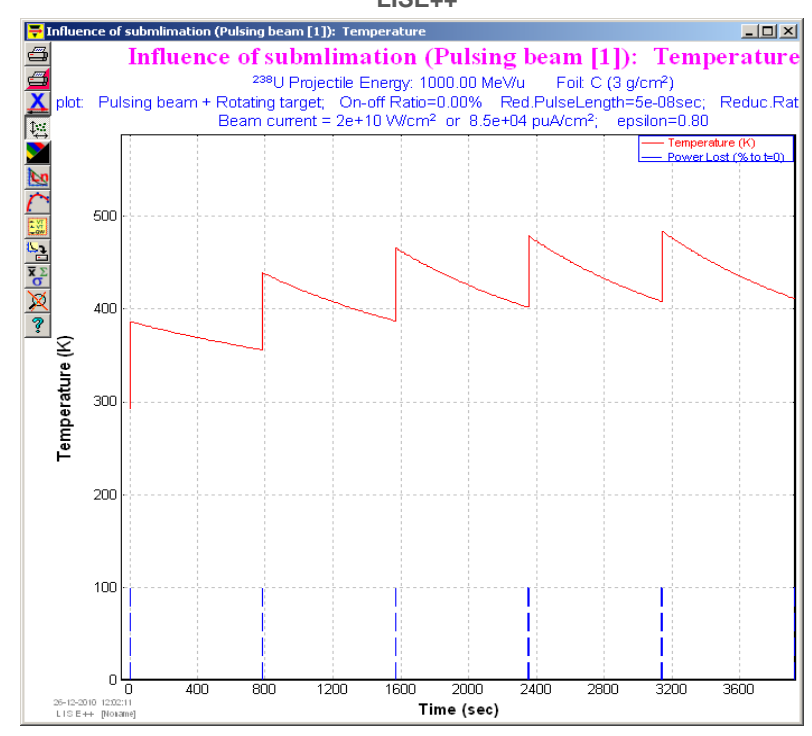

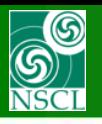

## **New options for Target & Stripper**

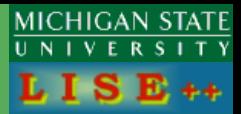

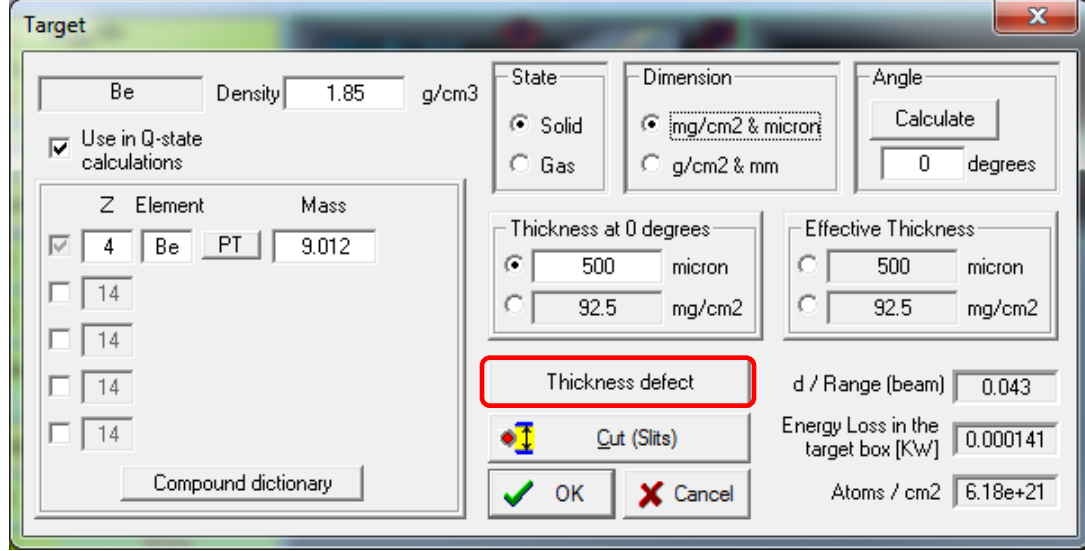

### *for Distribution and MC modes*

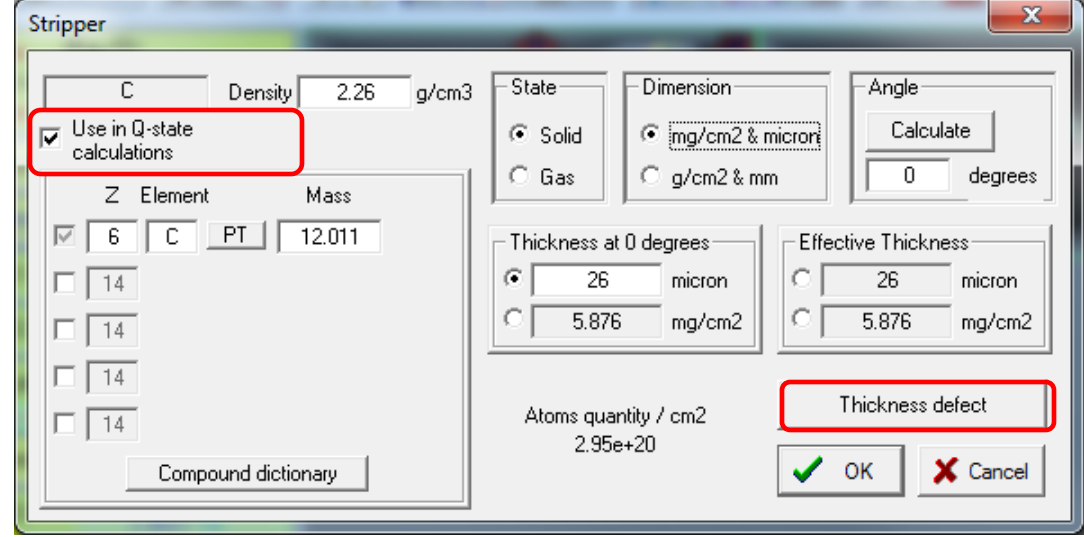

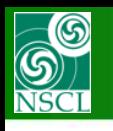

### **Range of Momentum distribution for the Convolution model**

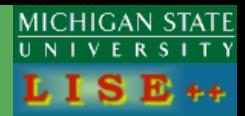

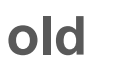

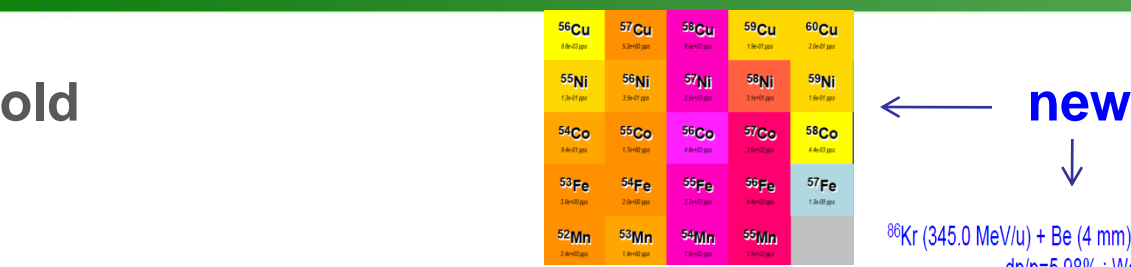

 ${\bf F1 \; slit\text{-}X space: \; output \; before \; slits} \nonumber$   ${\bf F1 \; slit\text{-}X space: \; output \; before \; slits}$ dp/p=0.56% ; Wedges: Be (5000 µm), 0; Brho(Tm): 5.1255, 4.6678, 4.6484, 4.6484, 4.6425, 4.6425, 4.5845, 4.5845

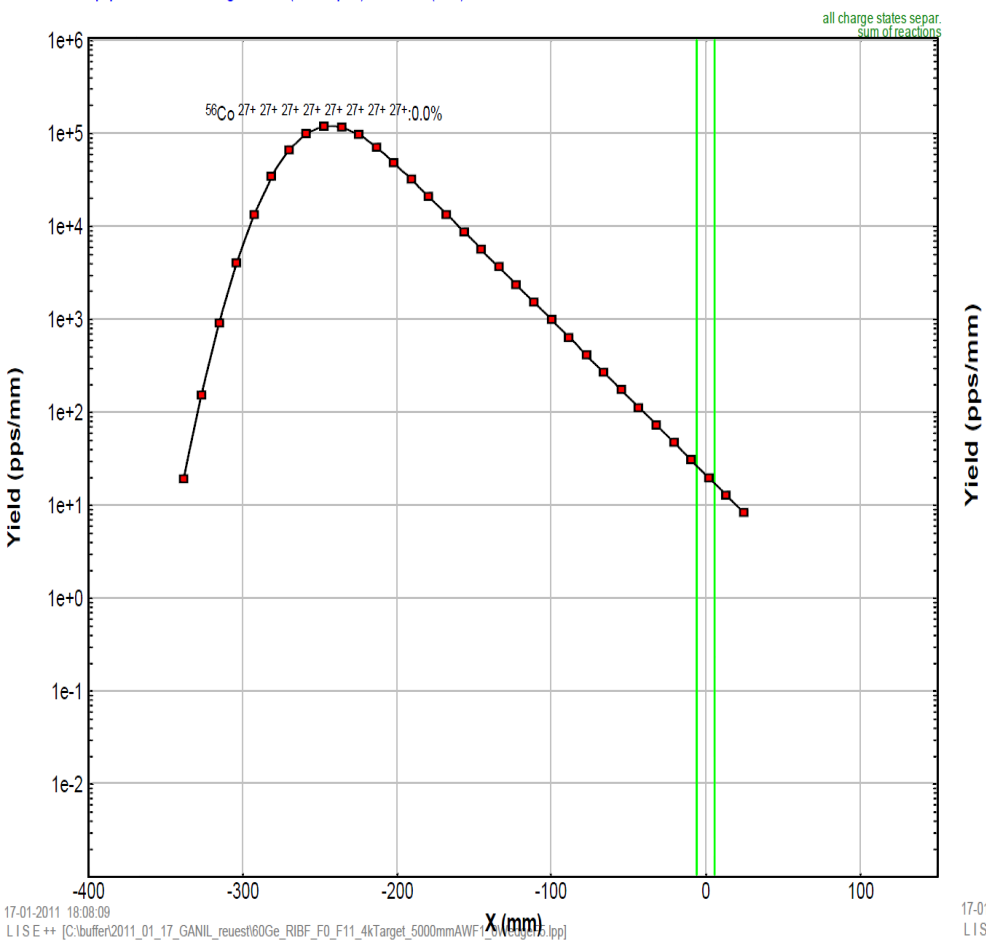

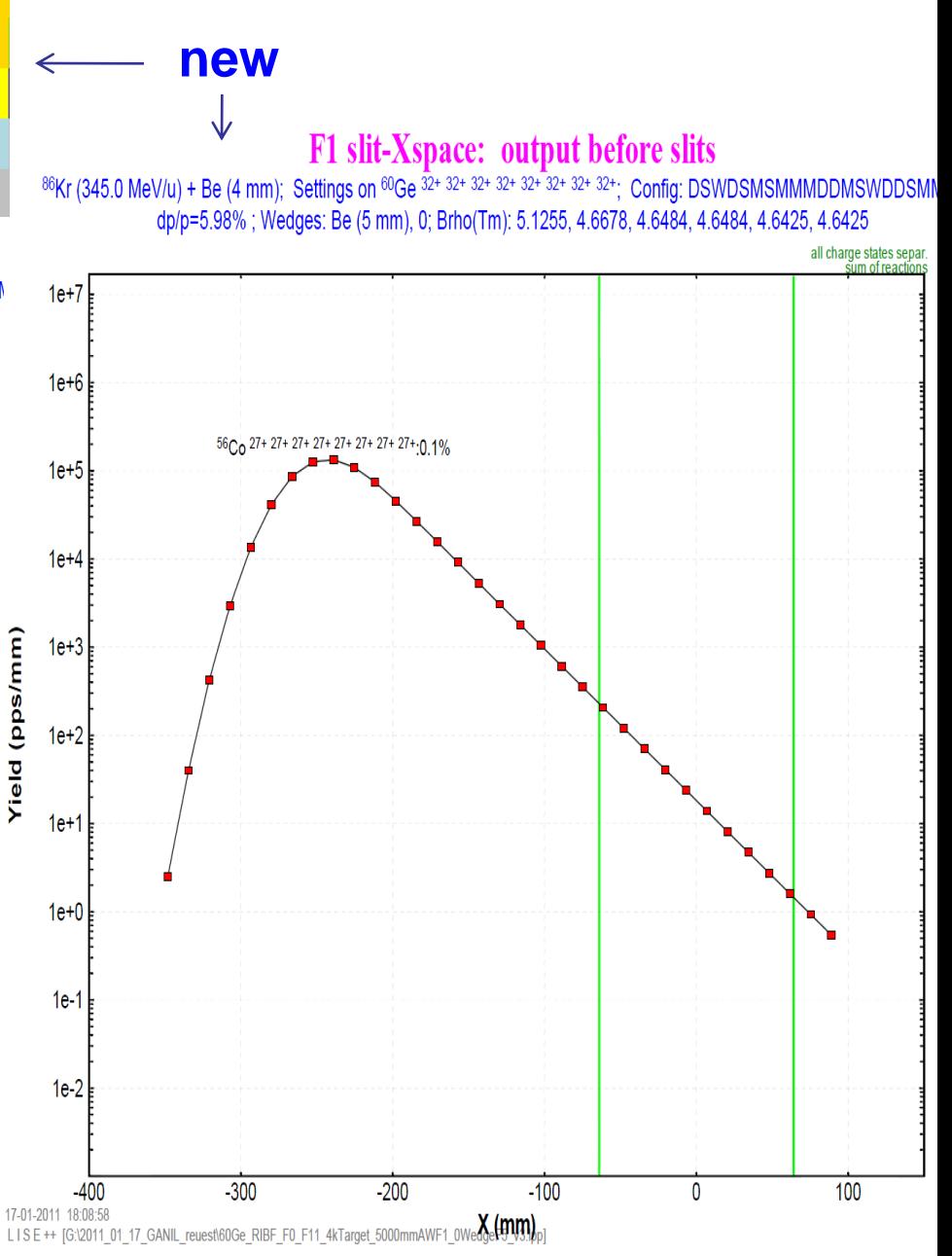

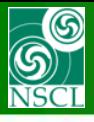

## **MC rays generator: new option "Range"**

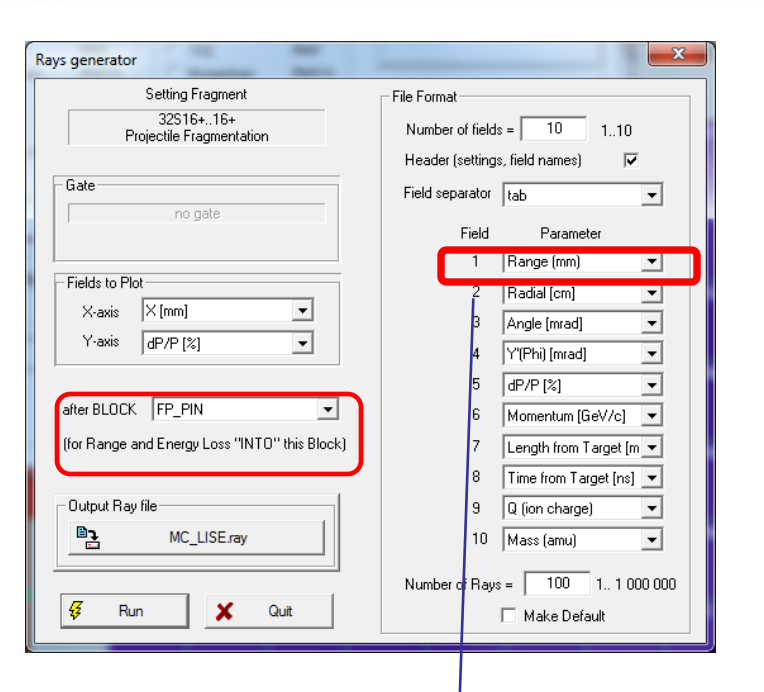

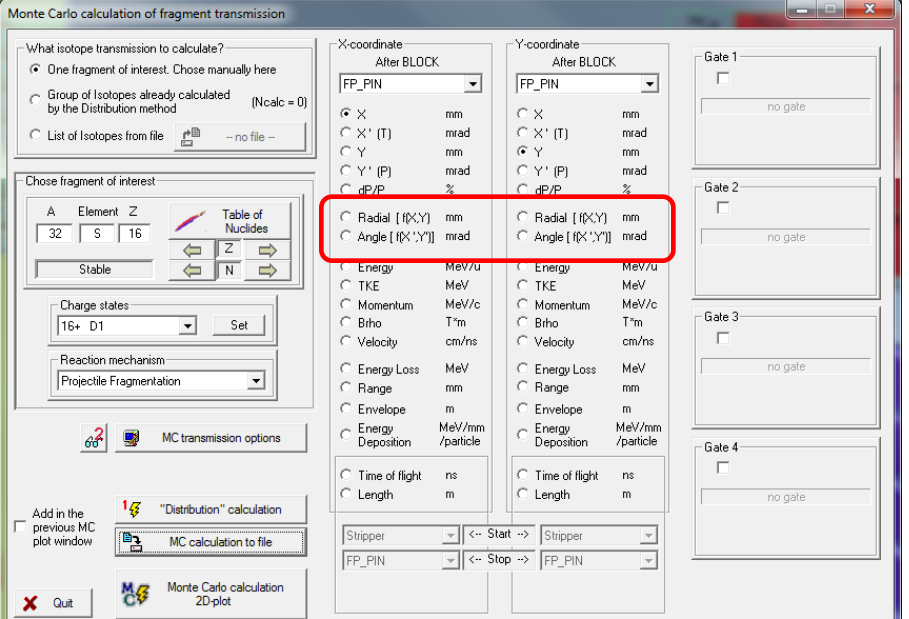

**MICHIGAN STATE**  $\mathbf R$ 

 $S$   $\uparrow$   $\uparrow$  Y

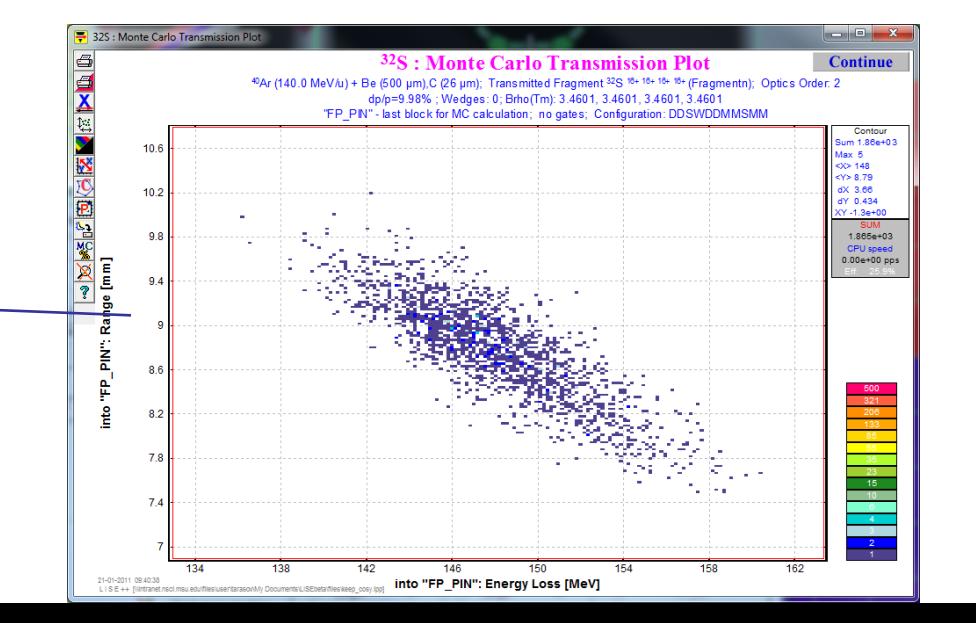

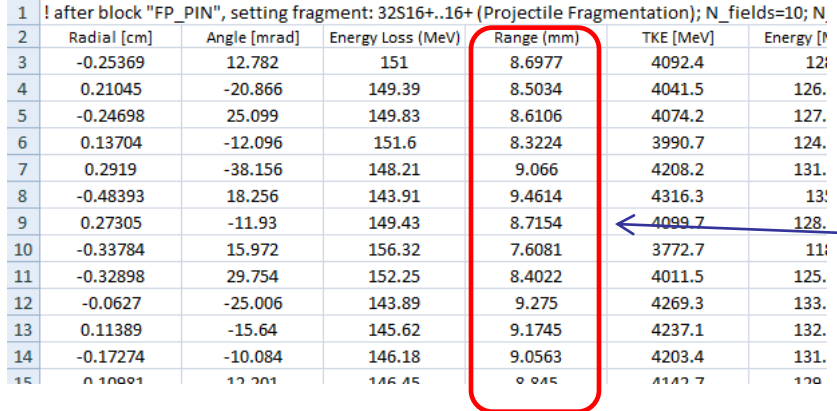

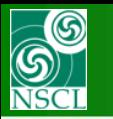

## **Nucleus identification in 2d-plot (so called RGD, mode =25,35)**

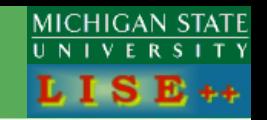

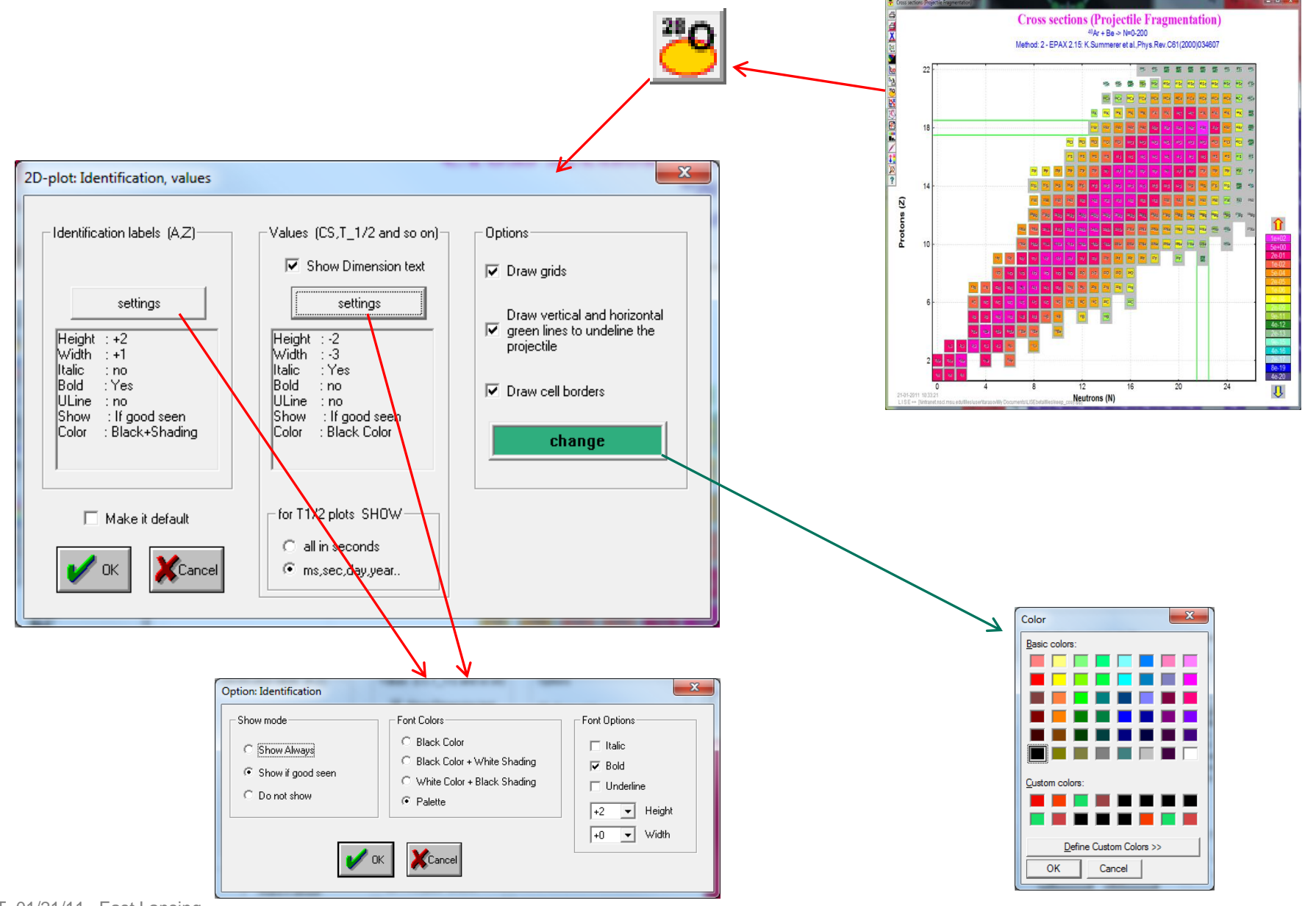

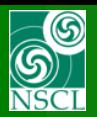

## **Options**

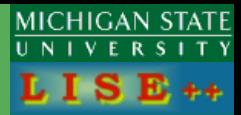

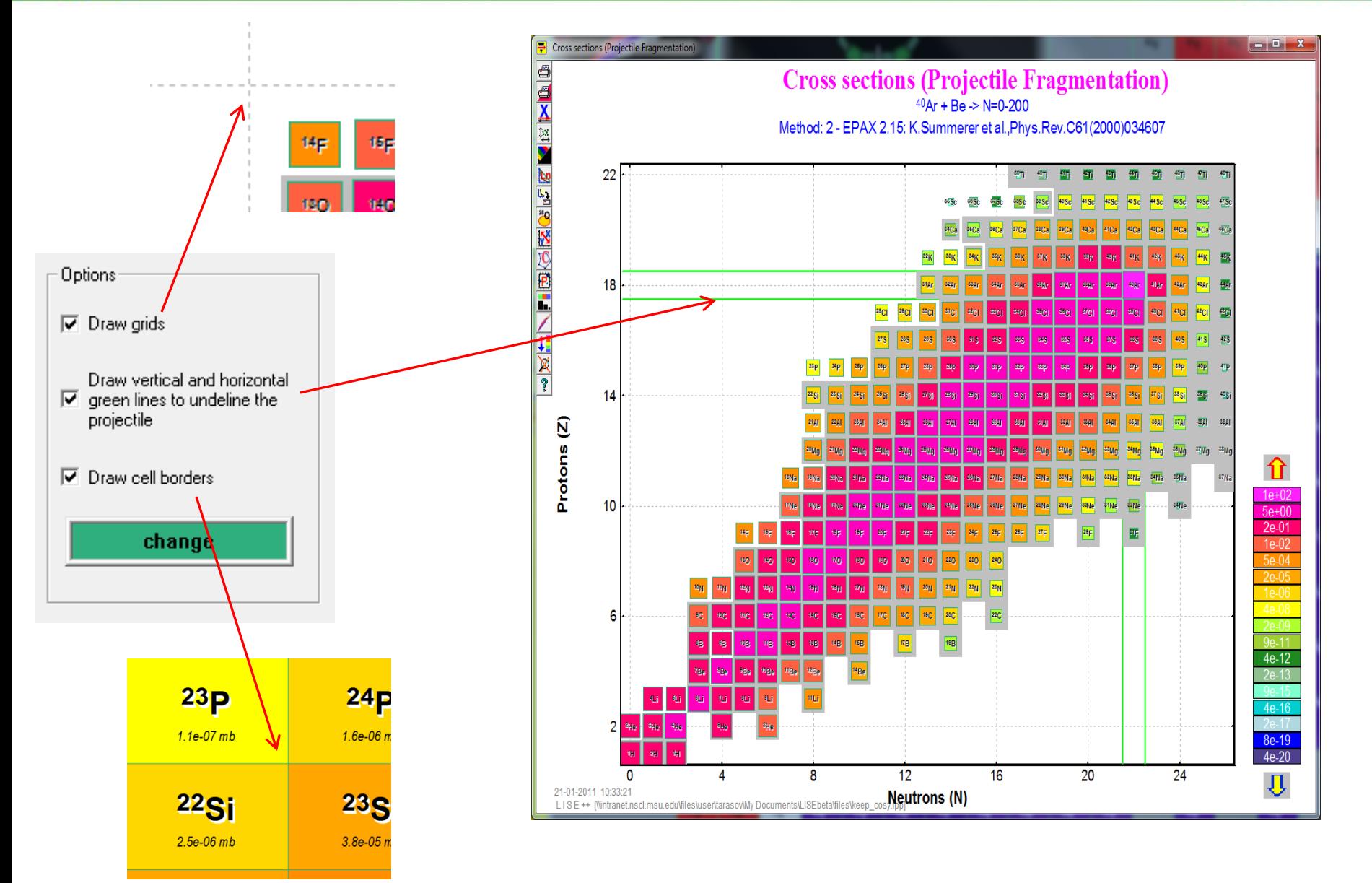

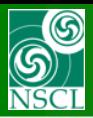

## **Identification**

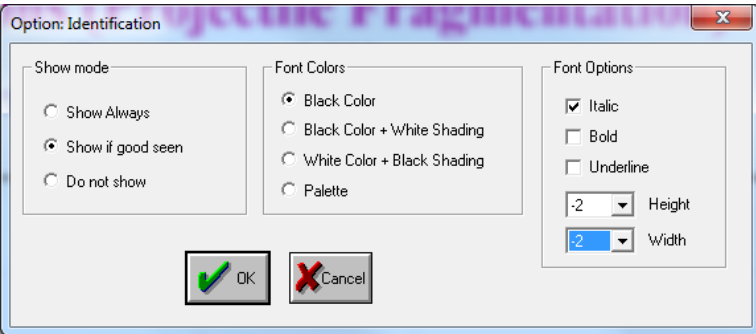

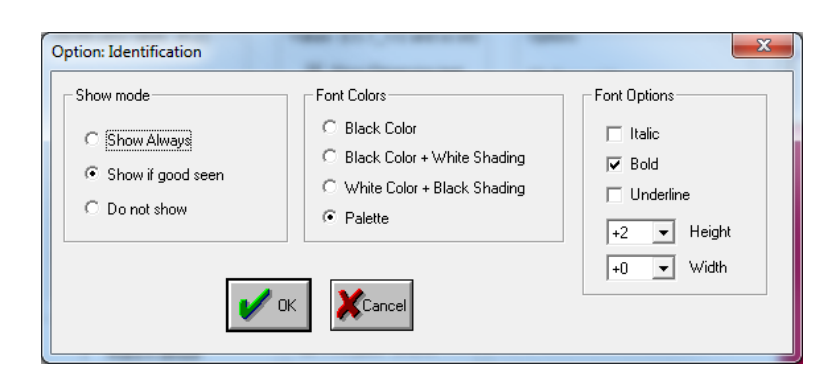

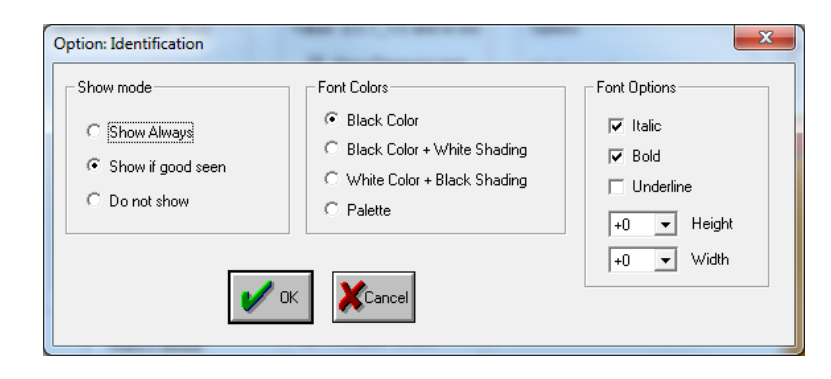

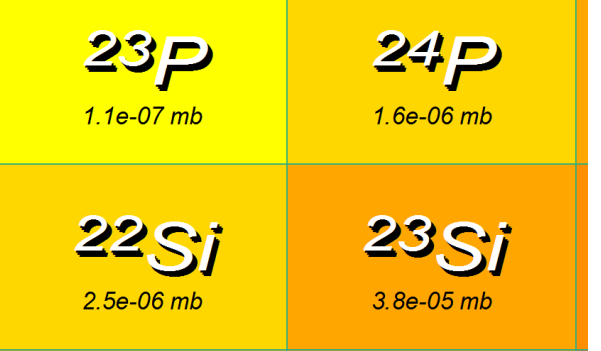

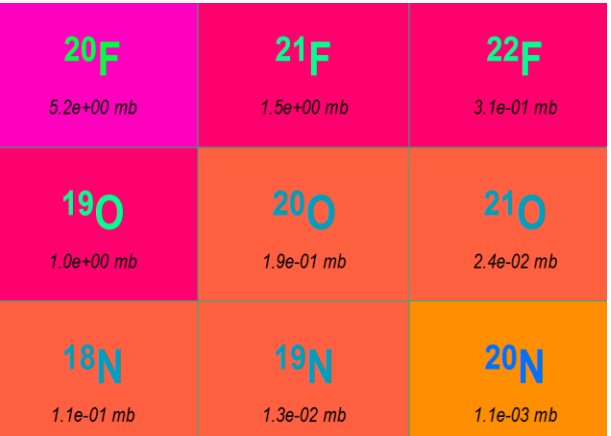

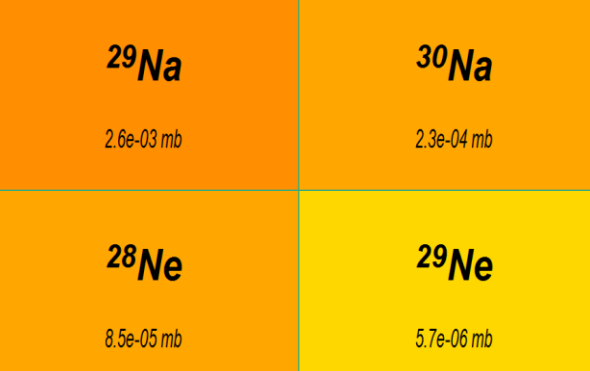

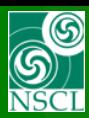

## **Values, Dimension**

MICHIGAN STATE<br>UNIVERSITY  $L I S E++$ 

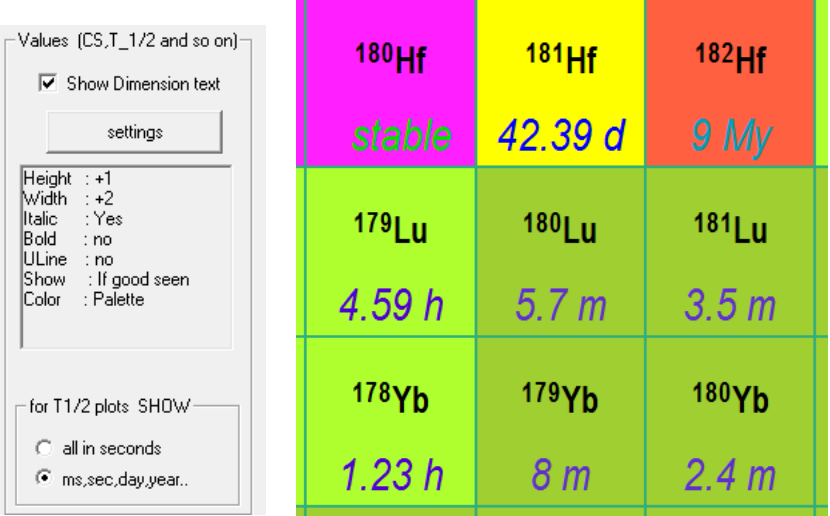

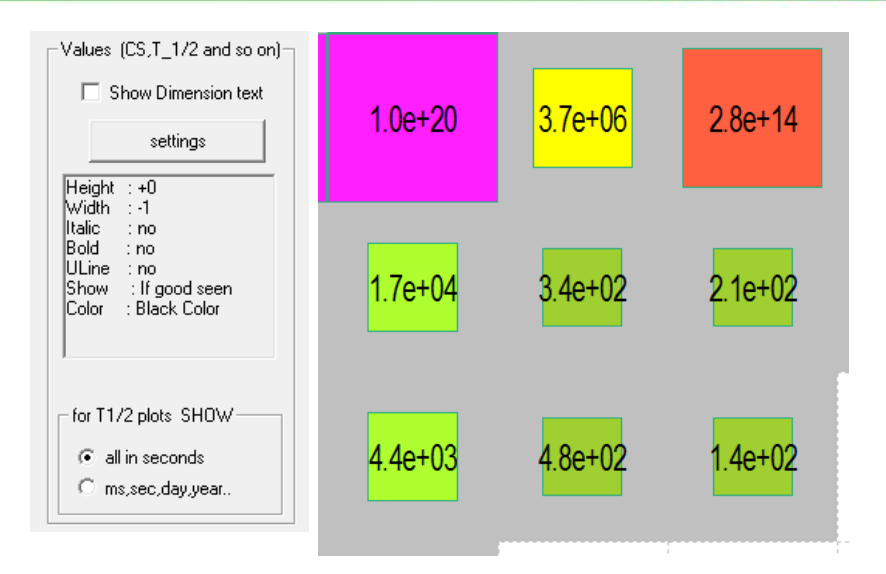

Identification labels

Height : +2<br>|Width : +2 Italic<br>Bold

no<br>Yes: ULine : no Show

: Always

settings

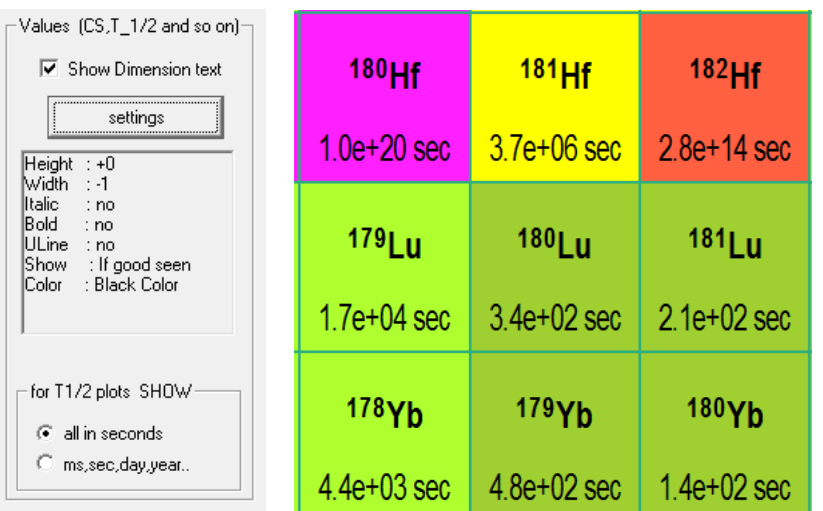

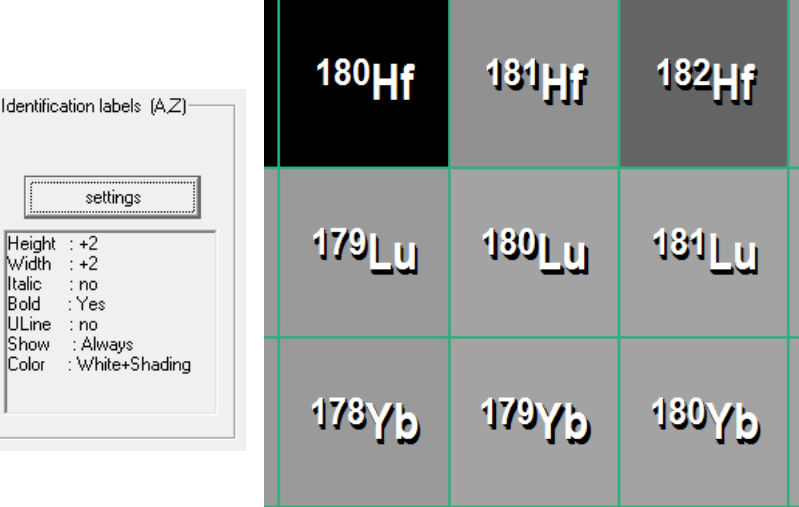

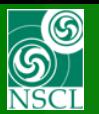

 $\boxed{1}$  / 1

 $\odot$  $\bullet$ 

 $100\%$  -

← →

冒  $\bigoplus$ 

Find

**Printing to Adobe PDF - Example 1:** 

**Color scale board based on the internal database or calculations**

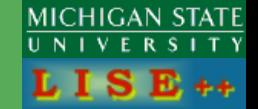

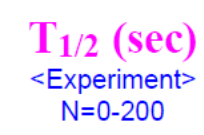

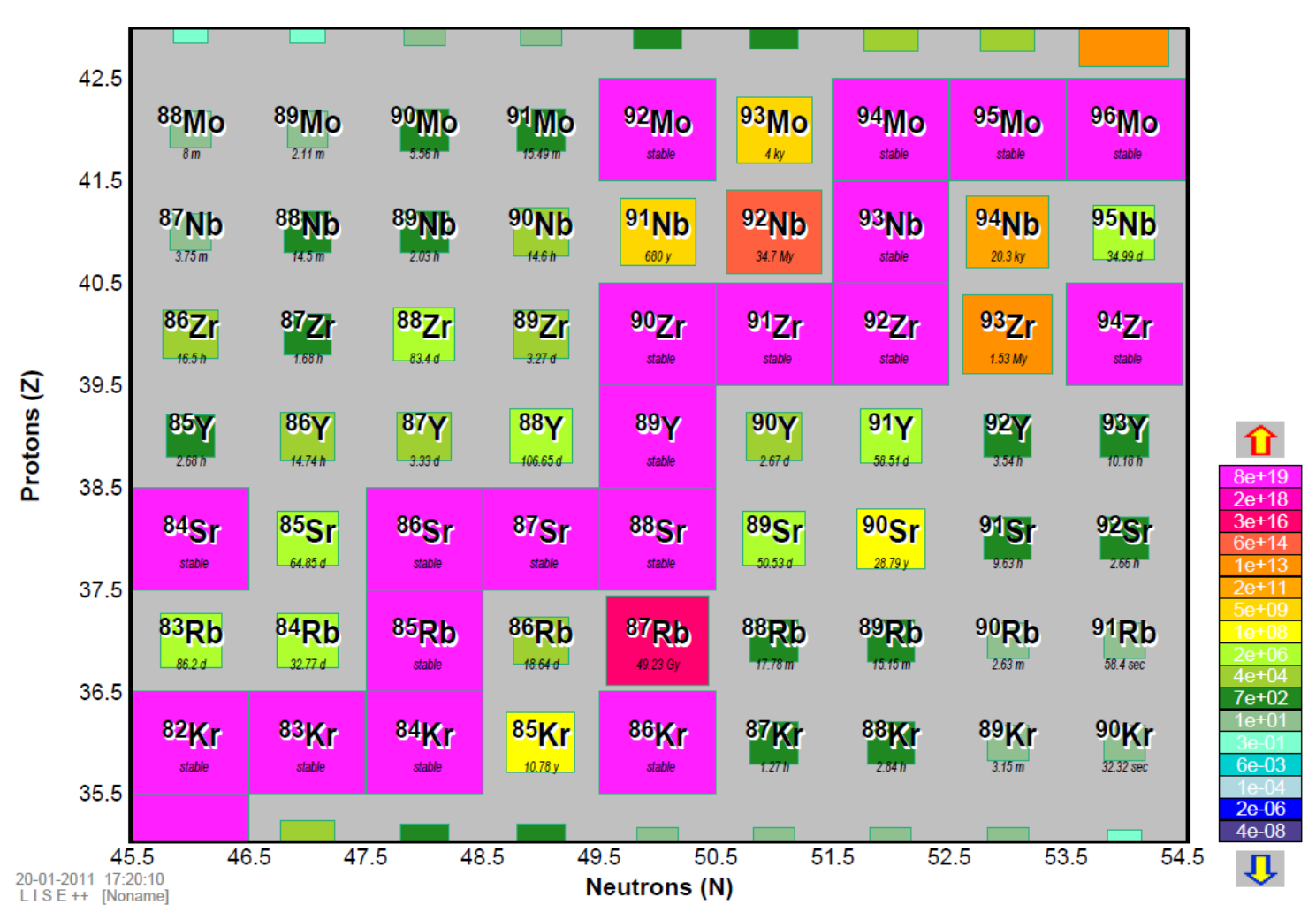

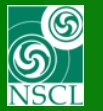

### **Printing to Adobe PDF – Example 2:**

**Color scale board based on the internal database or calculations**

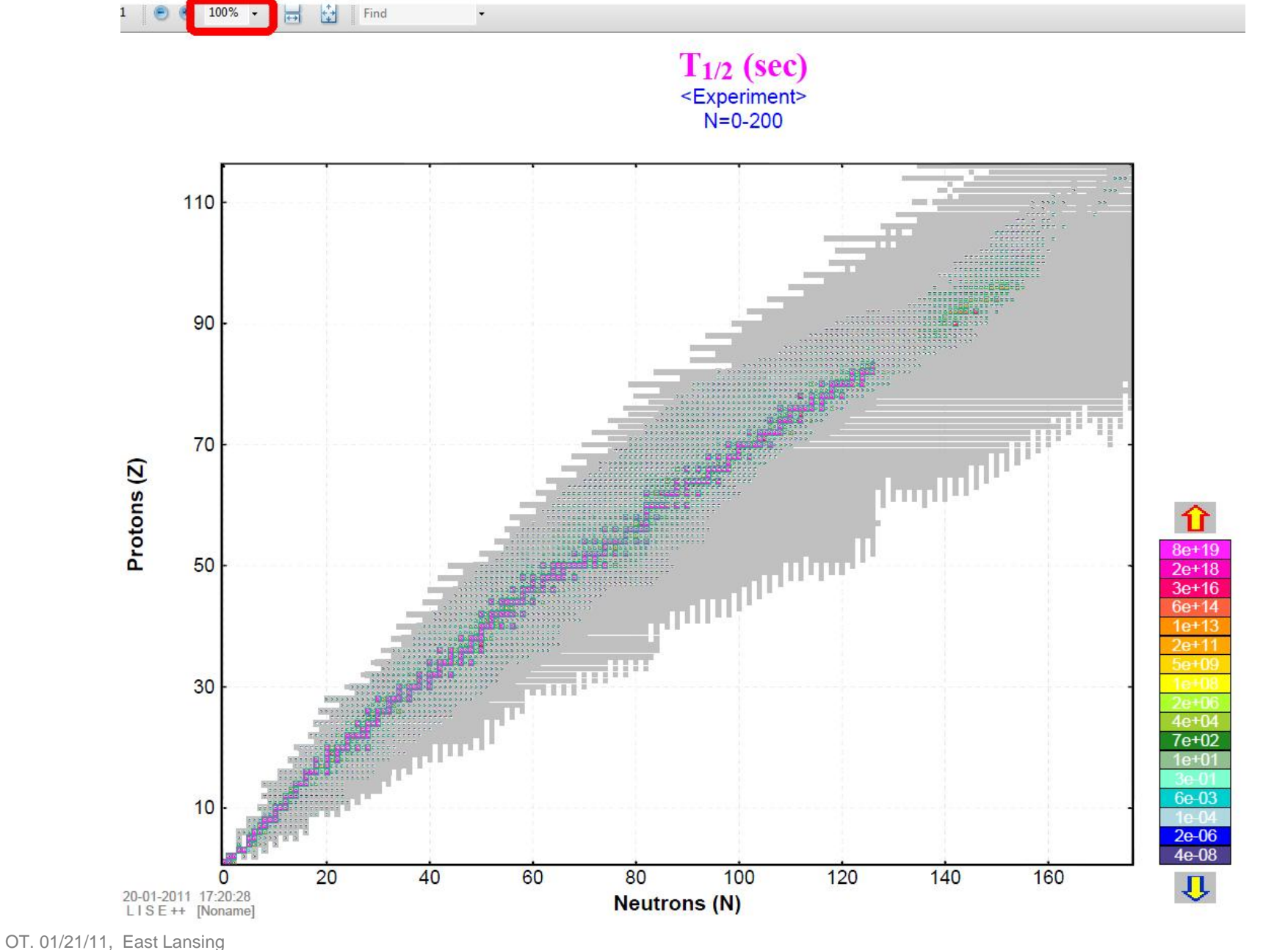

MICHIGAN STATE<br>UNIVERSITY

 $E_{++}$ 

LIS

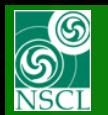

**Printing to Adobe PDF – Example 2 (zoom) : Color scale board based on the internal database or calculations**

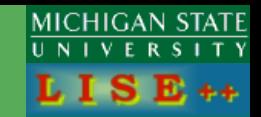

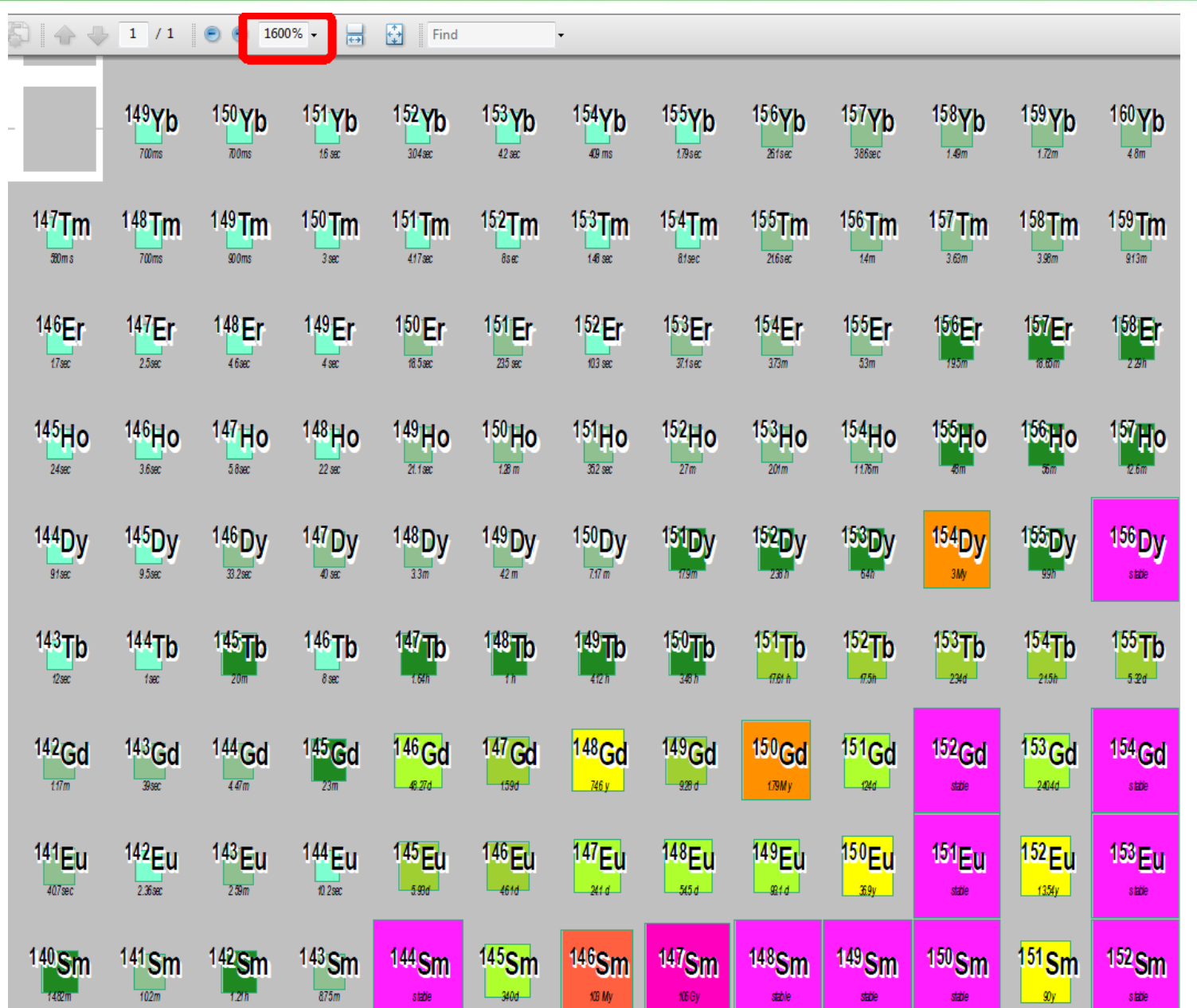

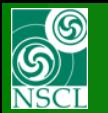

### **Printing to Adobe PDF – Example 3:**

**Color scale board based on the internal database or calculations**

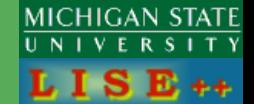

 $T_{1/2}$  (sec) <Experiment>  $N = 0 - 200$ 

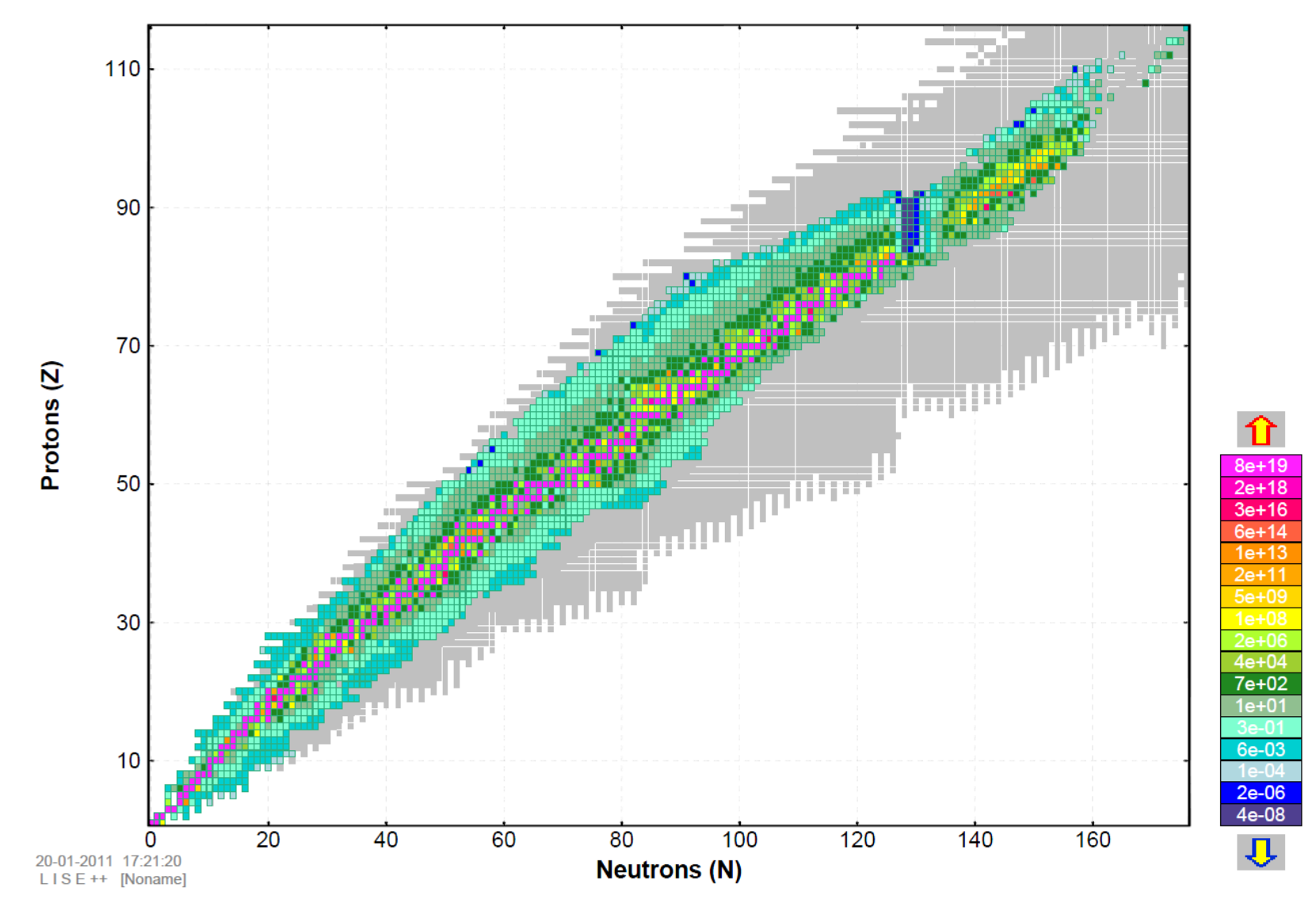

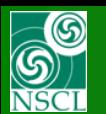

**Printing to Adobe PDF – Example 4:** 

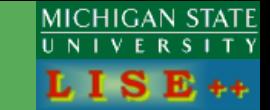

**Color scale board based on the internal database or calculations**

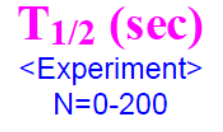

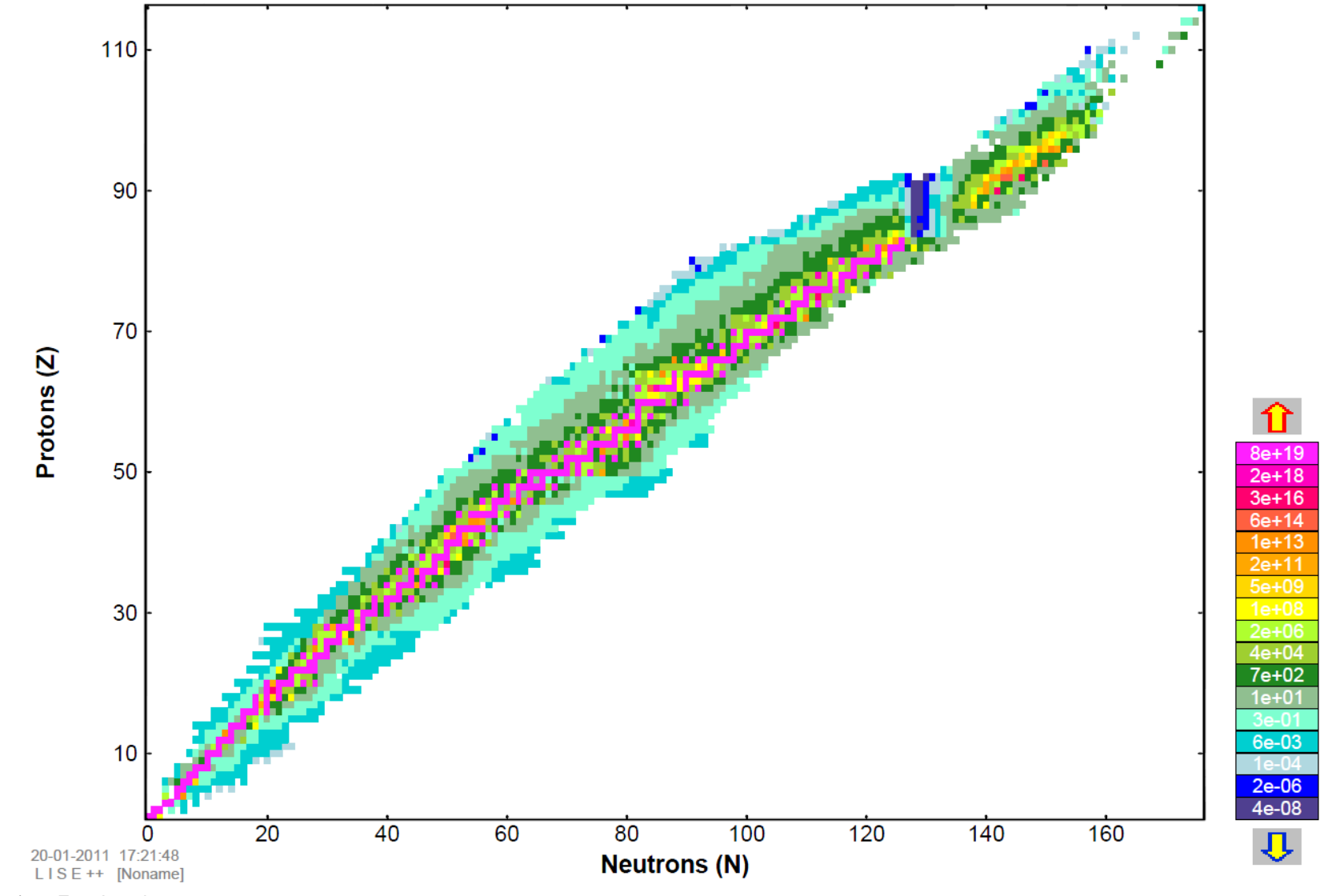

OT. 01/21/11, East Lansing

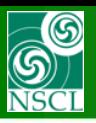

## **Customizable Chart of the Nuclides**

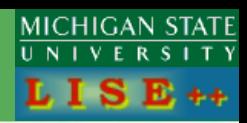

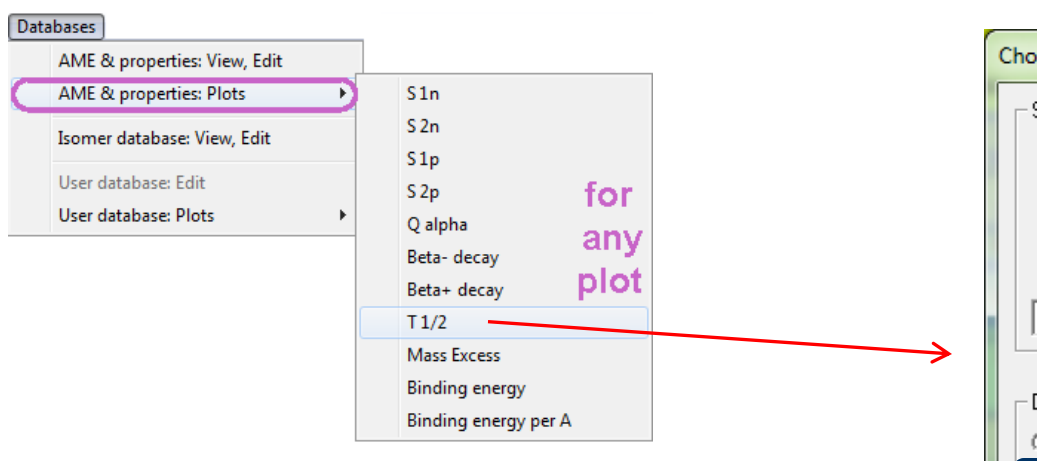

### **Why in database plots?**

### **LISE++ Database (based on AME2003) values or calculations could be joined with the user color board**

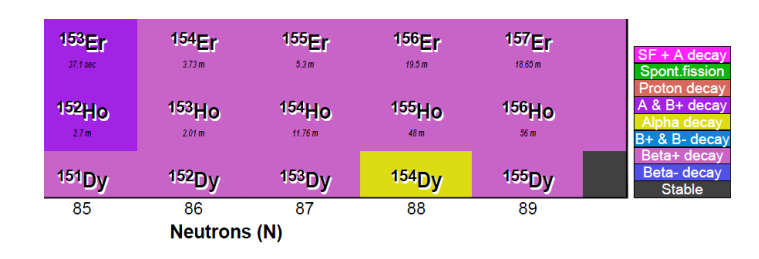

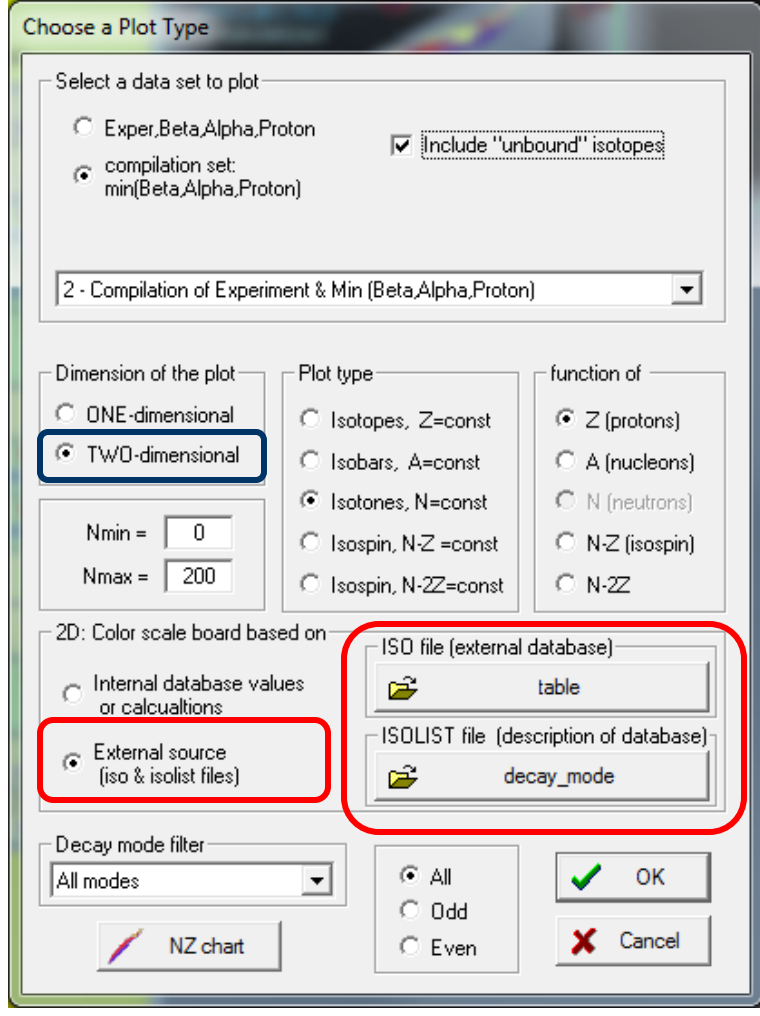

**Default location of ISO and ISOLIST files is the "My Documents\LISE\bin" directory**

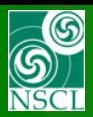

## **ISO file**

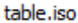

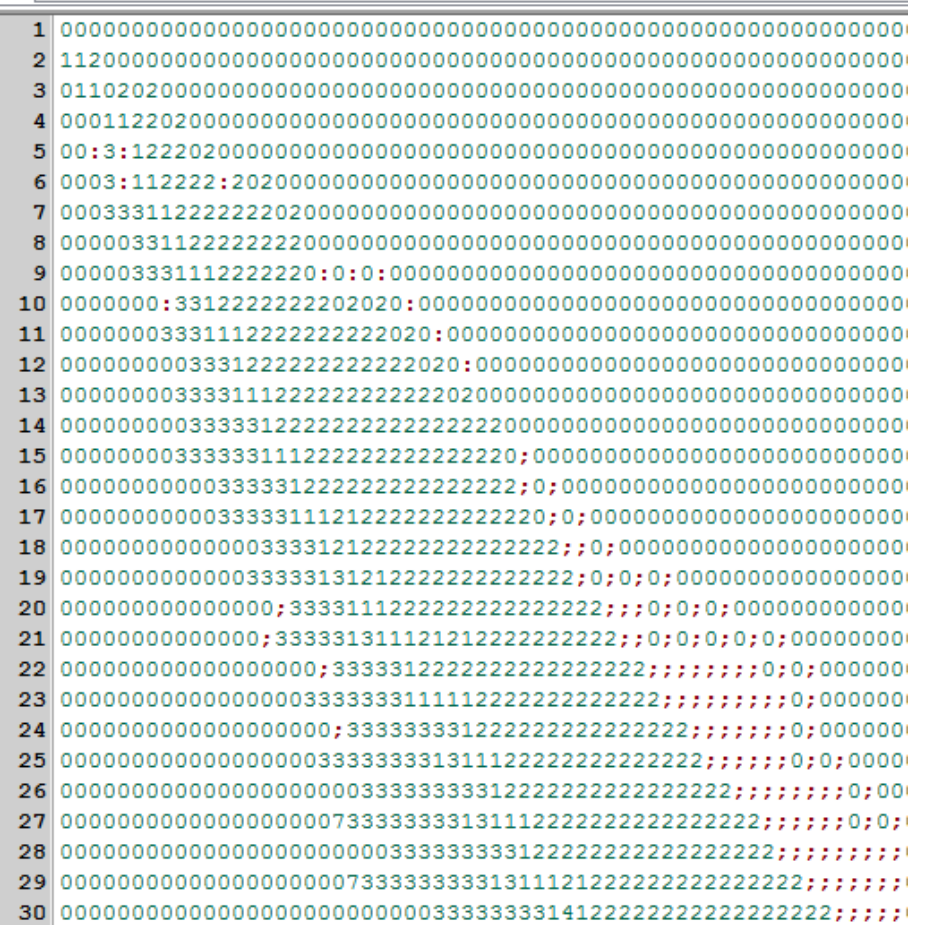

### **ASCII file**

**201 rows : correspond to Z 501 columns: corresponds to N**

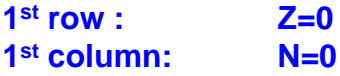

**Empty.iso is a template in the LISE++ package**

**Nuclides corresponded to "0" char are not drawn by LISE++ in plots.**

**No restrictions for number of colors.**

**All chars should be above or equal "0" char.**

**Number 10 corresponds to char ":" Number 11 corresponds to char ";" Number 12 corresponds to char "<" and so on**

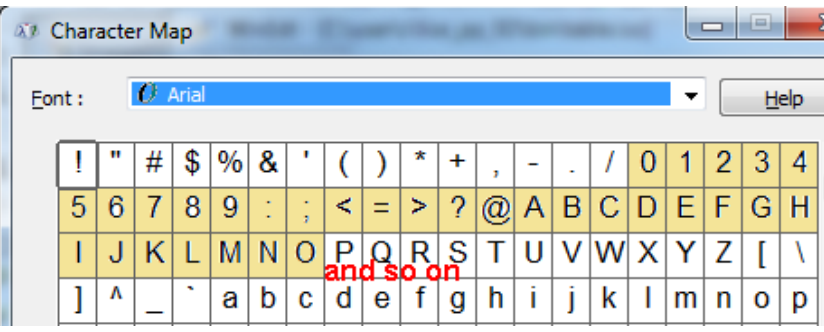

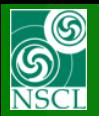

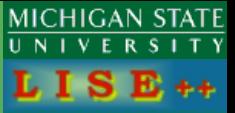

### **ASCII file**

### **LISE++ reads first two columns**

### **1 st column is name (should be in quotation marks) 2 nd column is color (decimal base)**

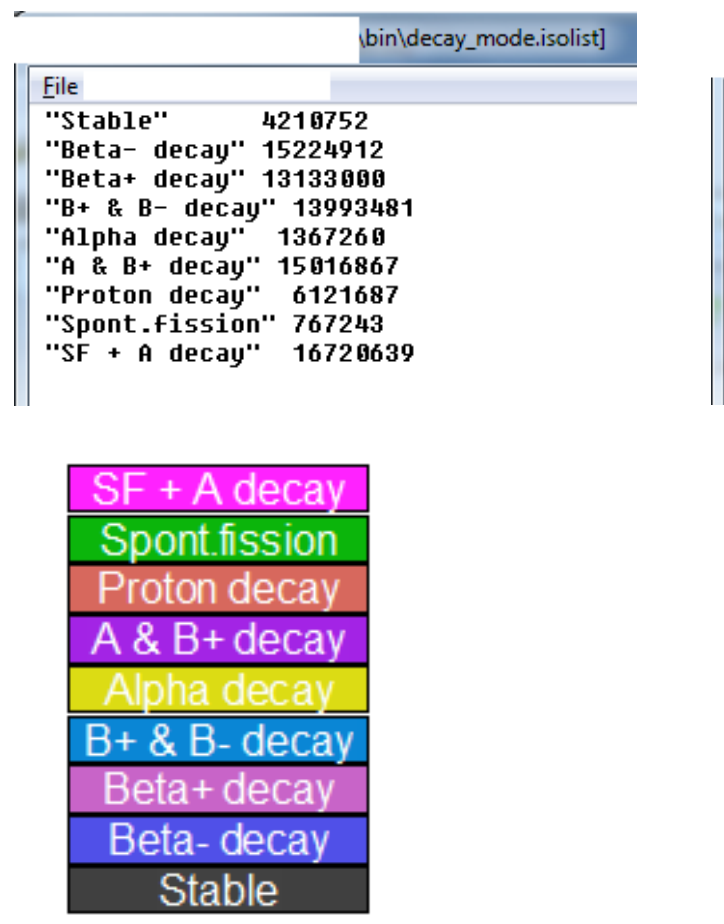

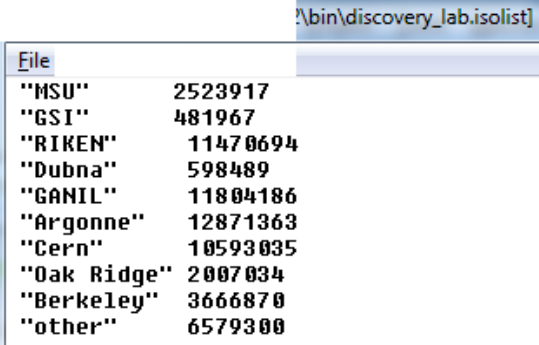

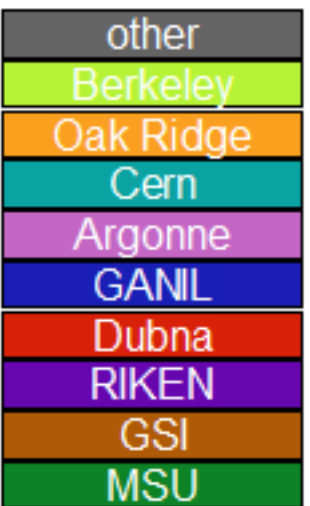

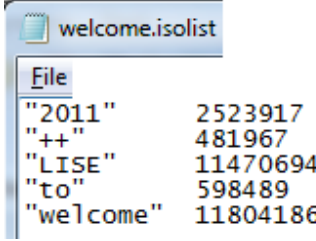

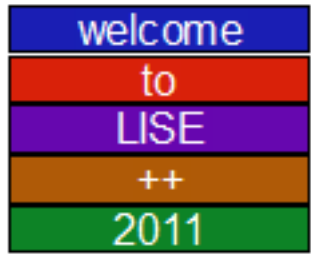

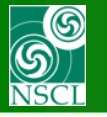

### **Printing to Adobe PDF – Example 5: Color scale board based on the "decay modes" files**

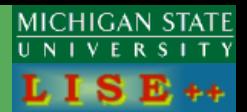

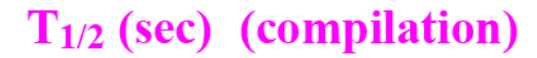

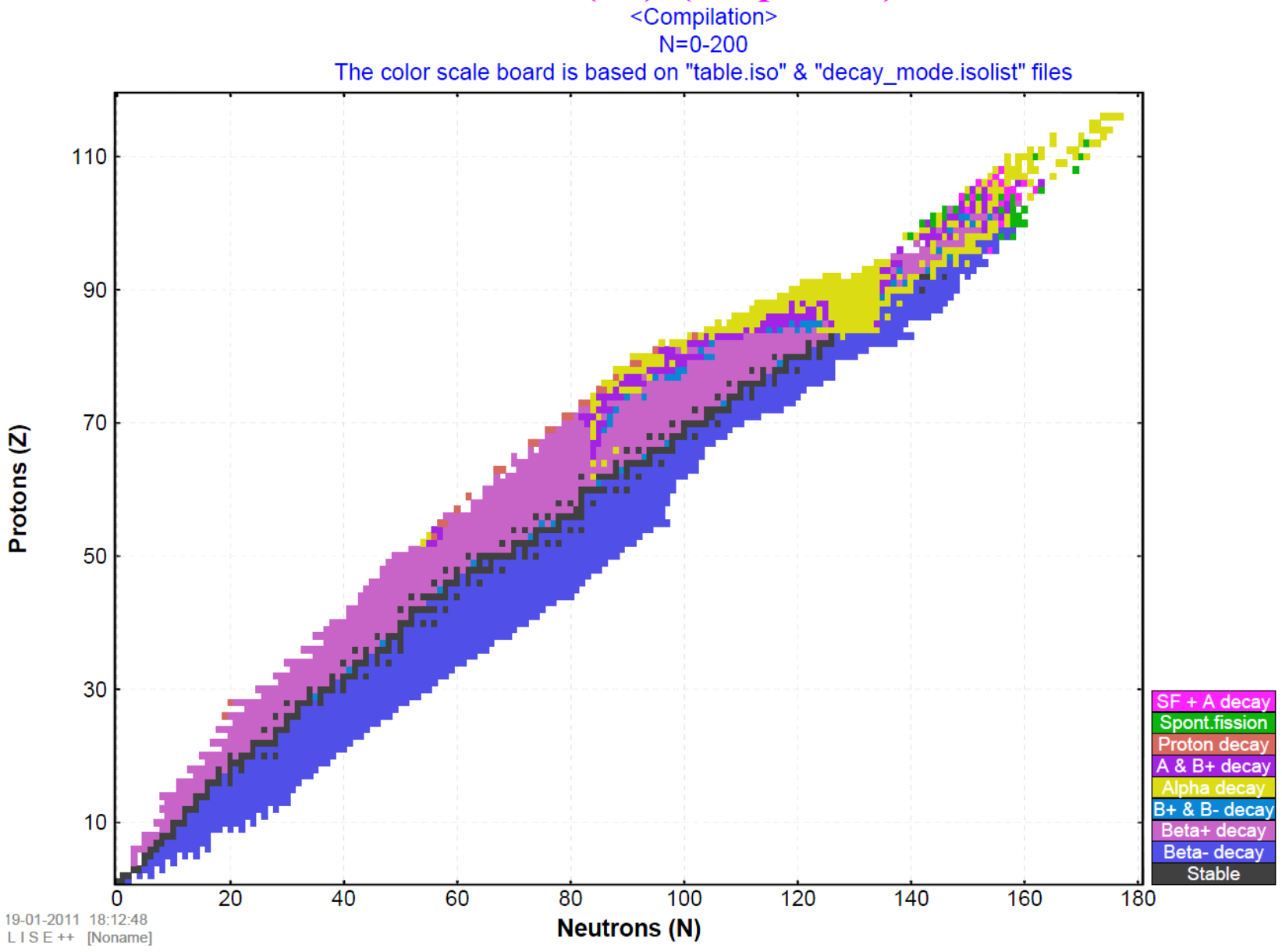

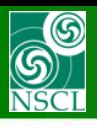

**Printing to Adobe PDF – Example 6: Color scale board based on the "decay modes" files**

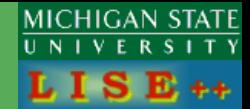

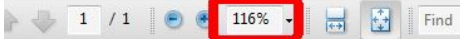

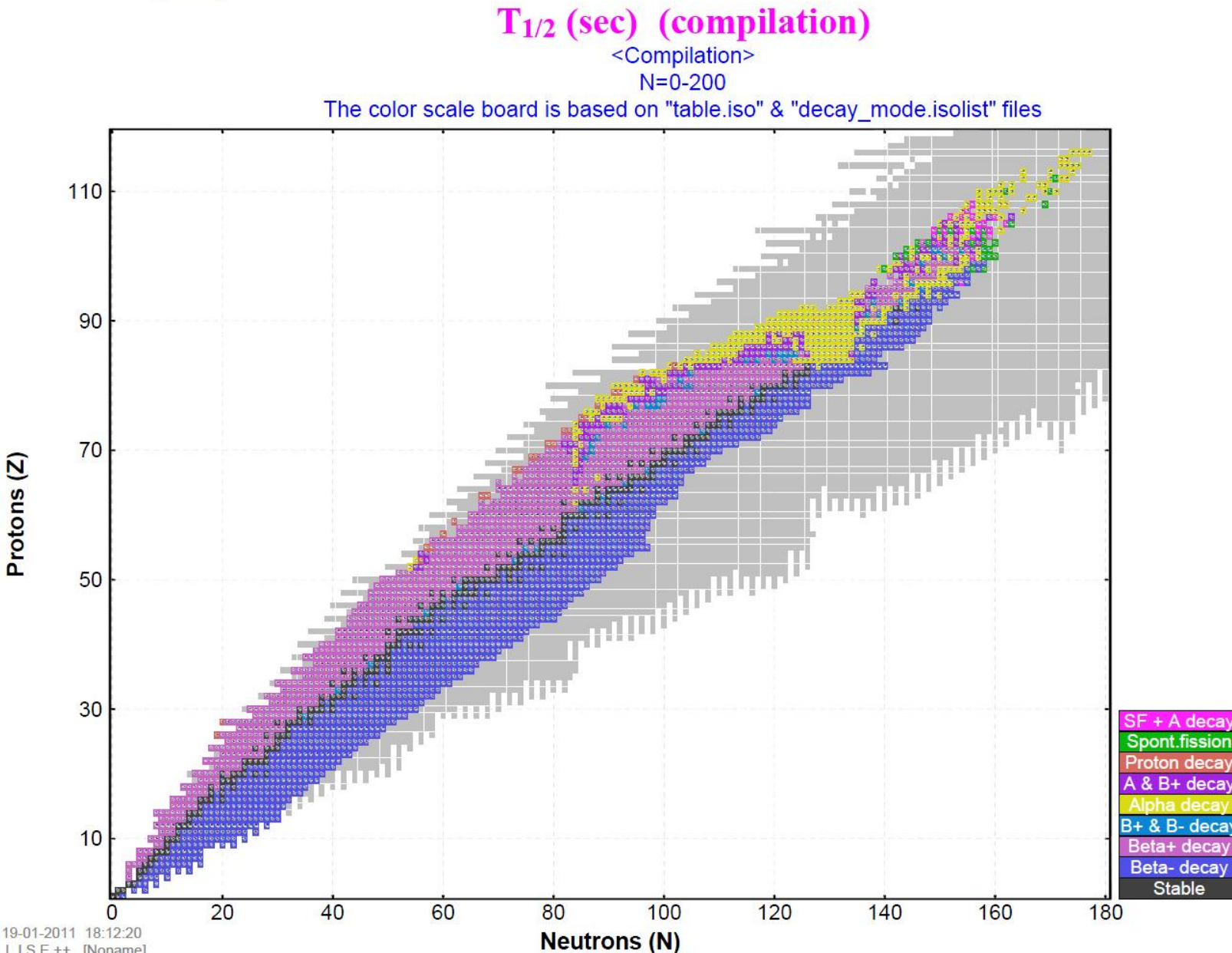

19-01-2011 18:12:20  $LISE++[Noname]$ 

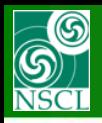

**Printing to Adobe PDF – Example 6 (zoom): Color scale board based on the "decay modes" files**

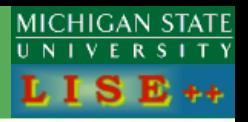

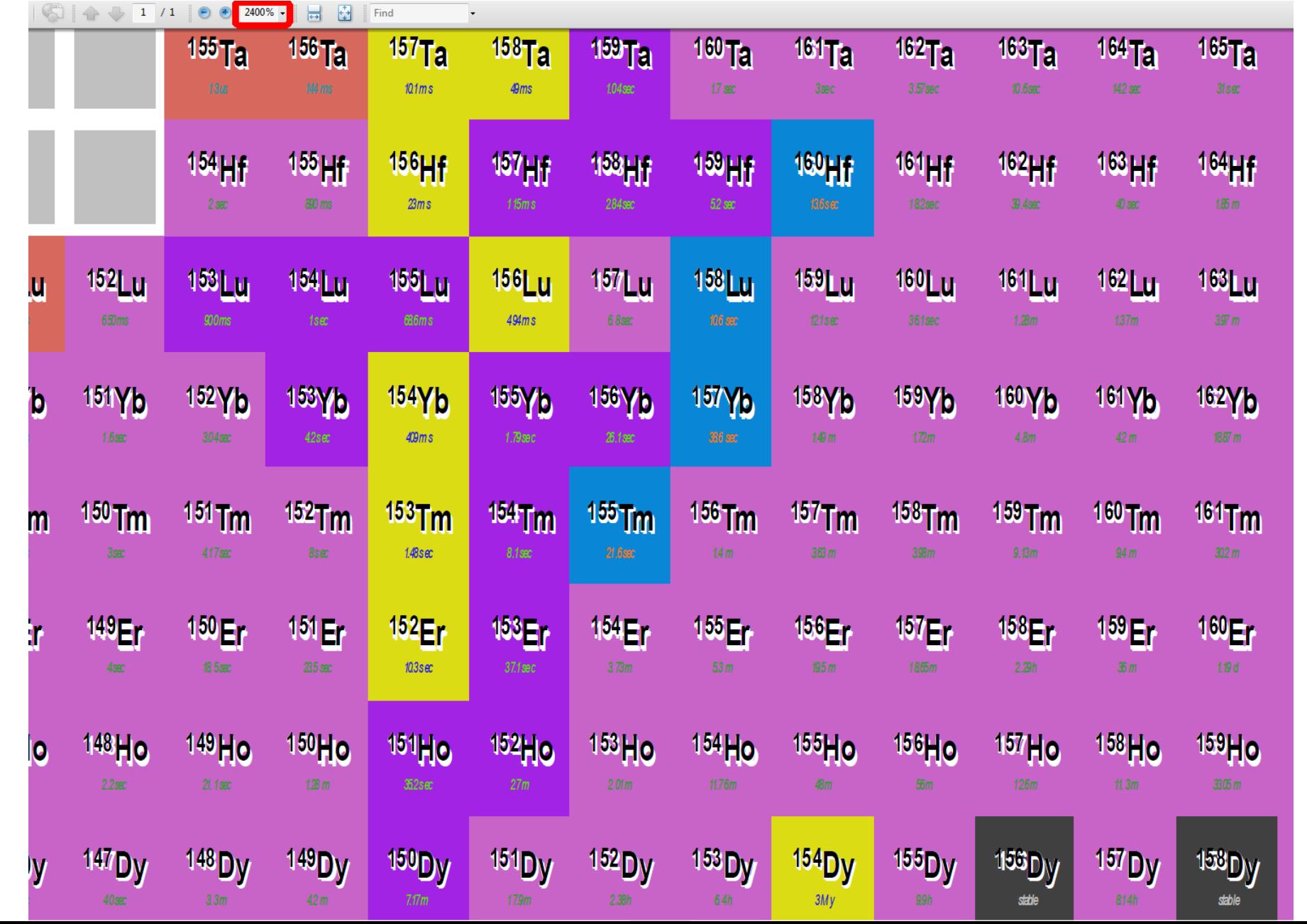

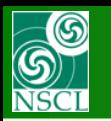

### **Printing to Adobe PDF – Example 7: Color scale board based on the "DISCOVERY" files**

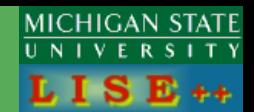

**"Discovery\_lab.iso" from M.Thoennessen (thoennessen@nscl.msu.edu)**

The color scale board is based on "discovery\_lab.iso" & "discovery\_lab.isolist" files

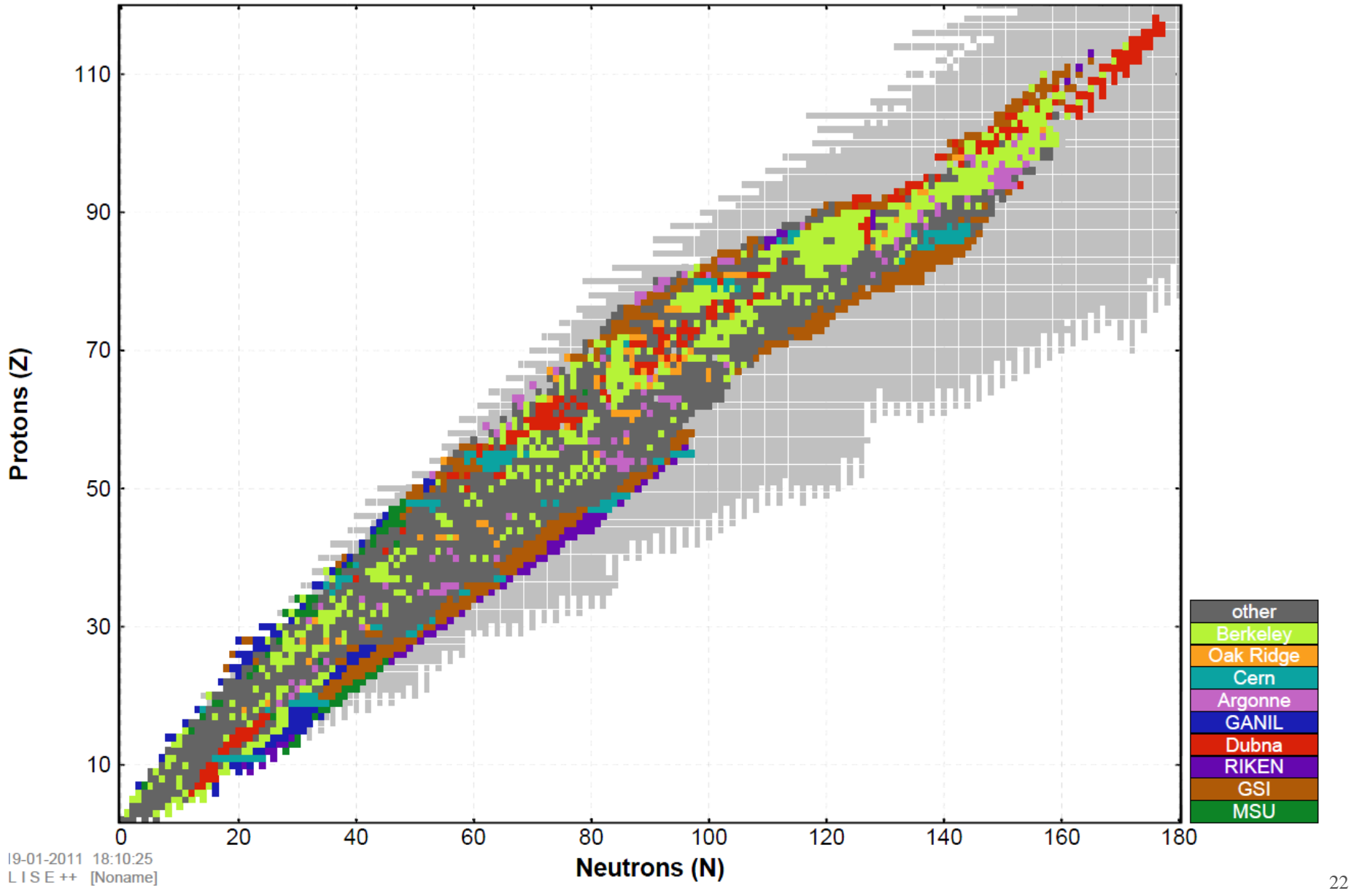

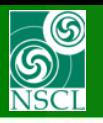

### **Printing to Adobe PDF – Example 8: Color scale board based on the "DISCOVERY" files**

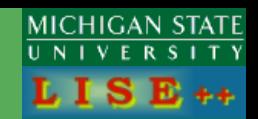

The color scale board is based on "discovery\_lab.iso" & "discovery\_lab.isolist" files

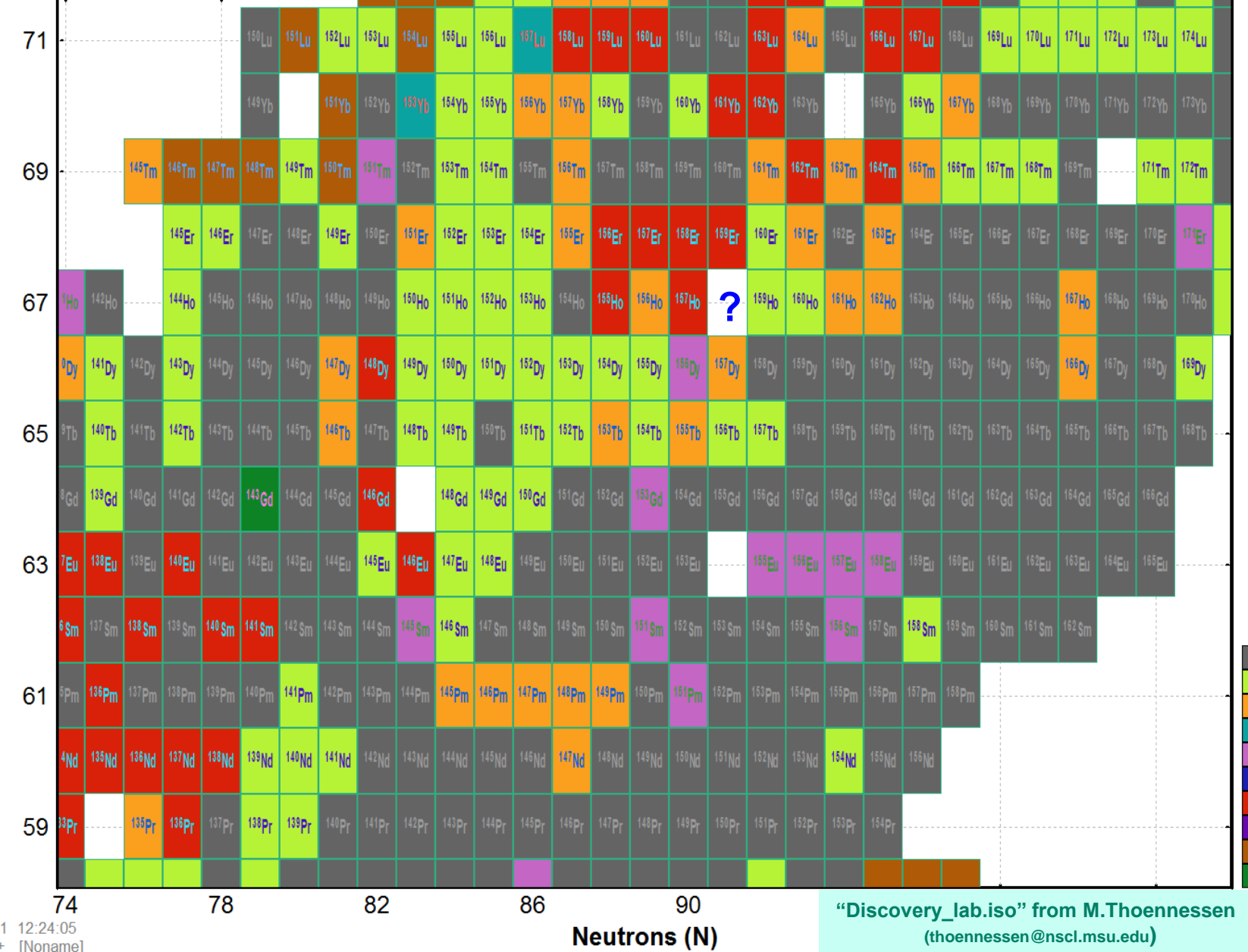

Protons (Z)

other Berkeley **Oak Ridge** Cern Argonne **GANIL** Dubna **RIKEN GSI MSU** 

 $21 - 01 - 201$  $LISE++$ 

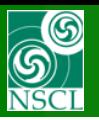

### **Printing to Adobe PDF – Example 9: Color scale board based on the "DISCOVERY" files**

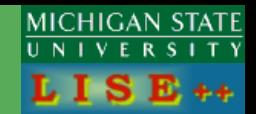

The color scale board is based on "discovery lab.iso" & "discovery lab.isolist" files

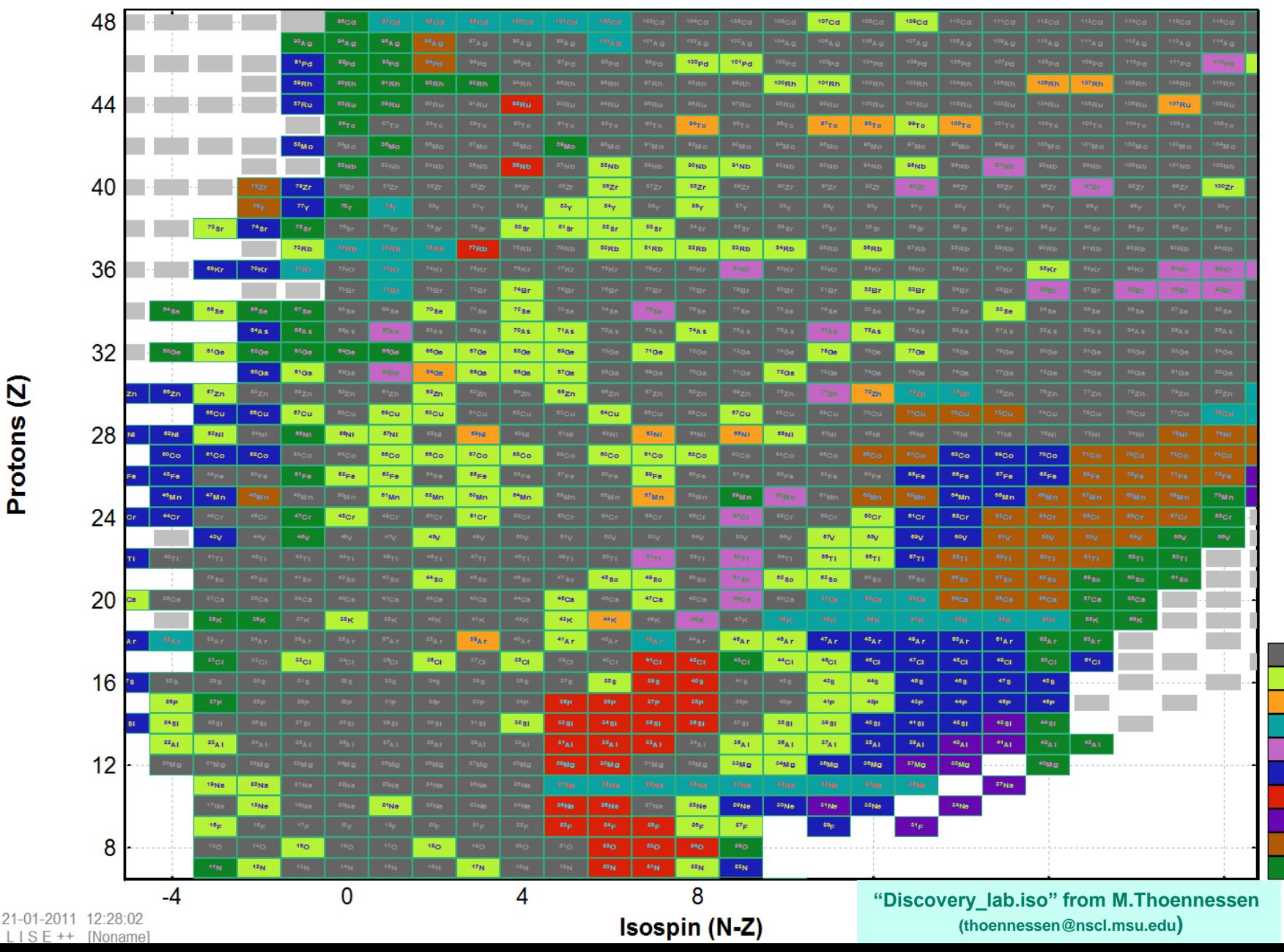

Protons (Z)

24

other

**Berkeley** 

Oak Ridge

Cern

Argonne

**GANIL** 

Dubna

**RIKEN** 

**GSI** 

**MSU** 

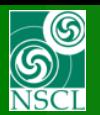

## **Color board example**

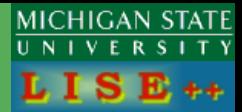

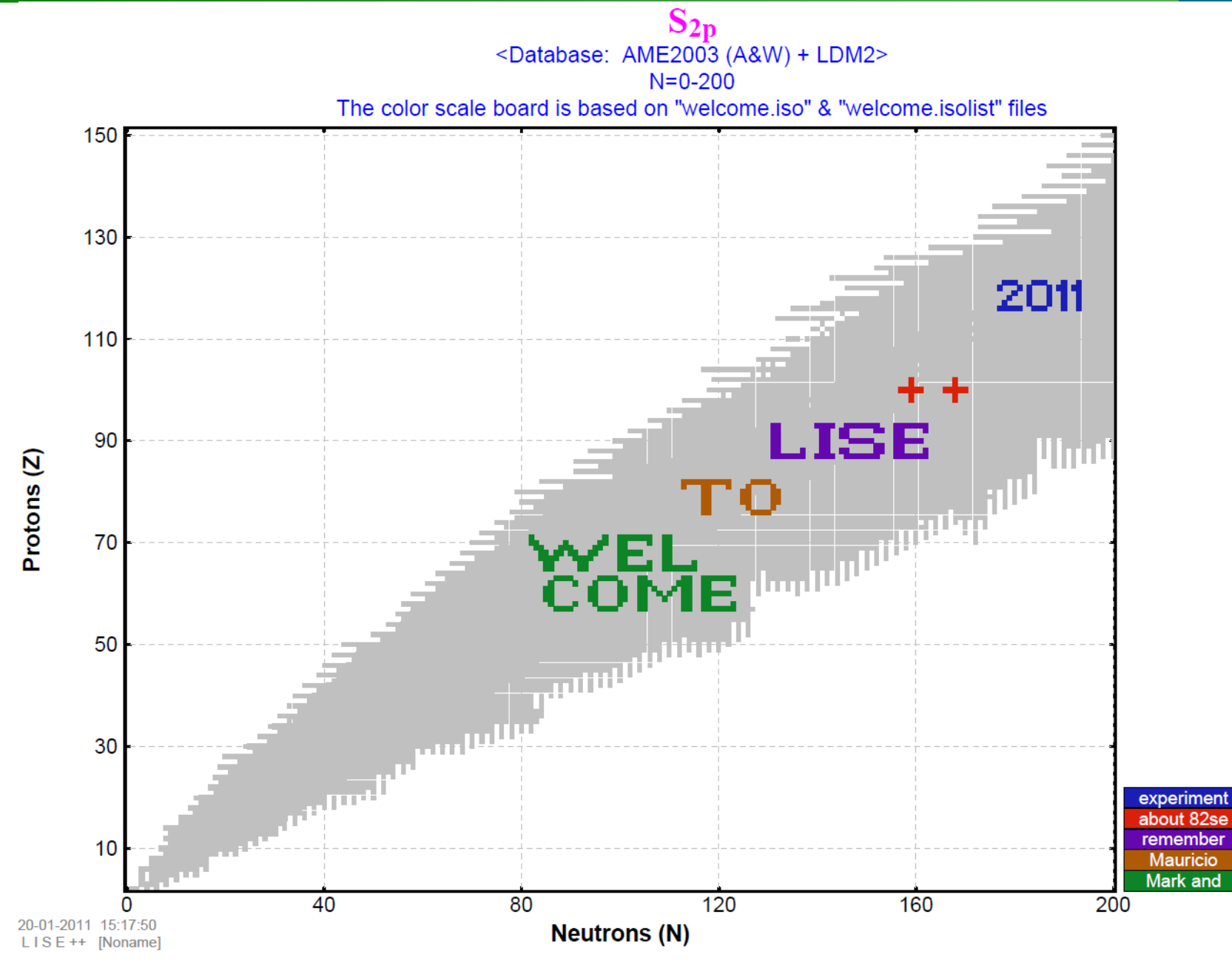

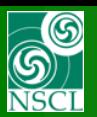

## **Color board example**

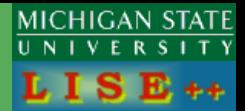

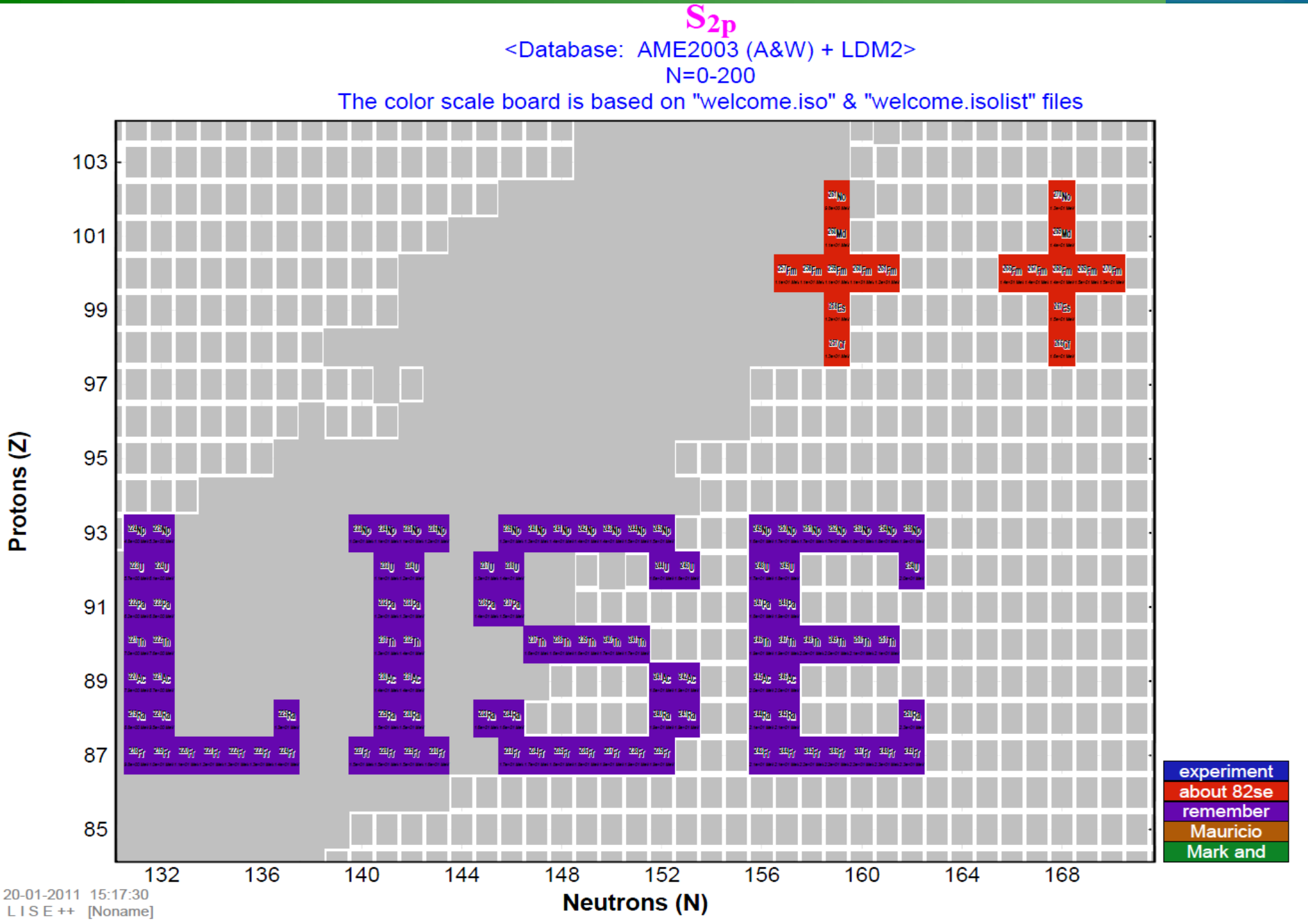

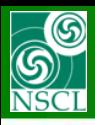

 $\mathbf{v}$ 

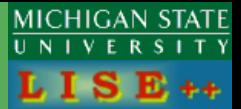

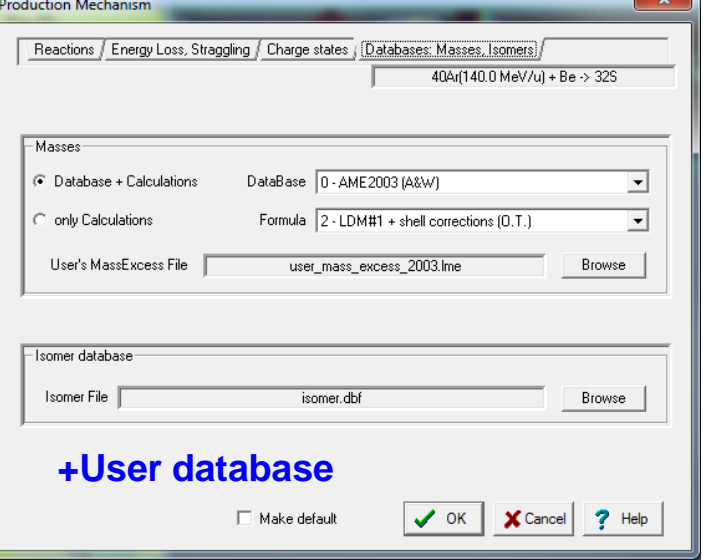

### **Excel file**  $\rightarrow$  **DBF (dBASE)**  $\rightarrow$  LISE++

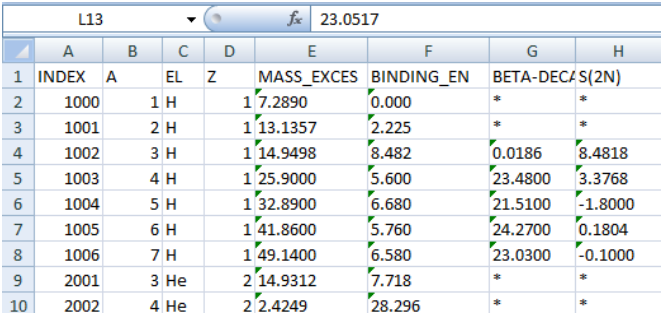

#### **For the user database just we needs INDEX, other columns are user information. Restriction : < 15 fields**

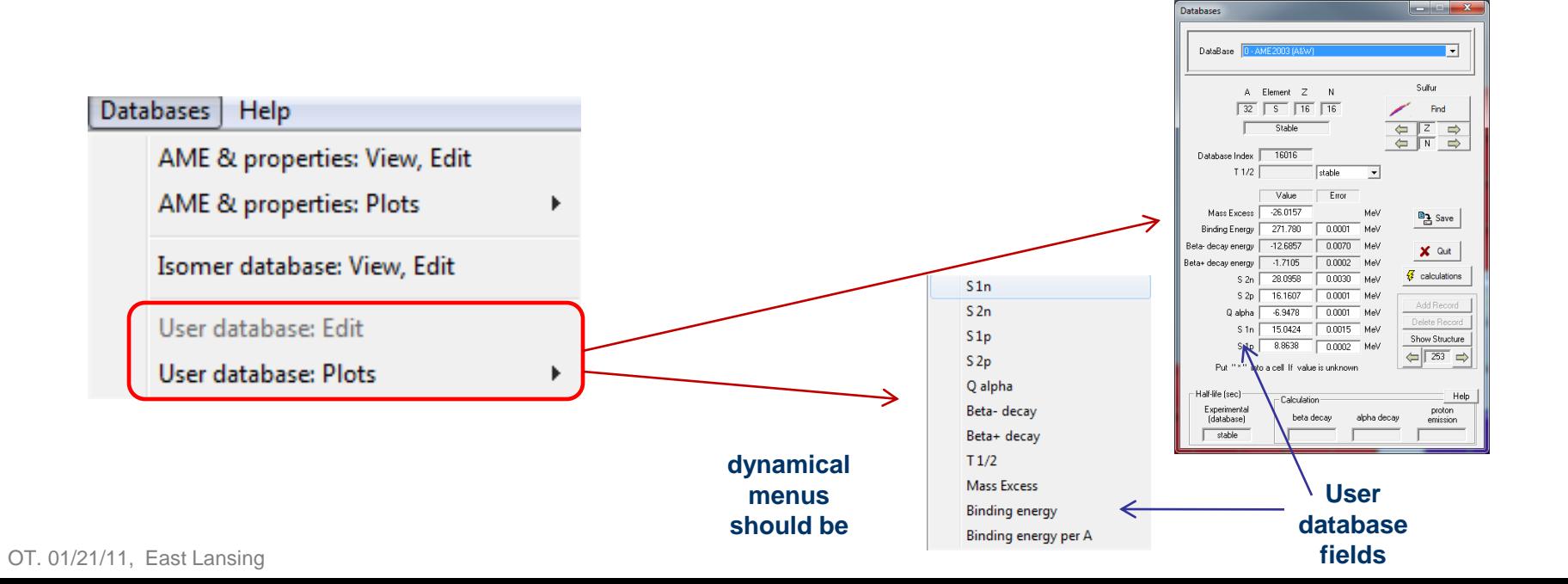

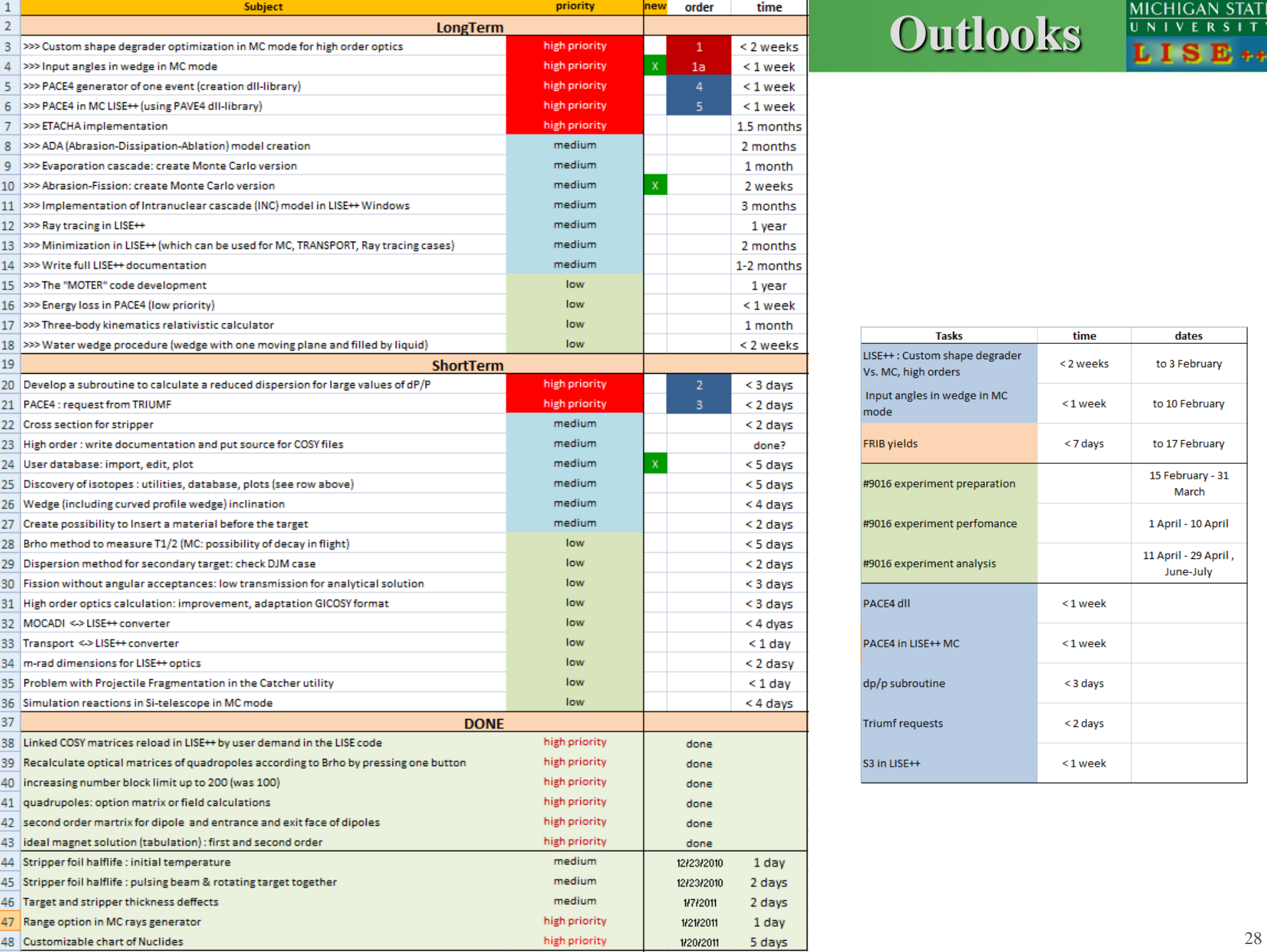

# **Outlooks**

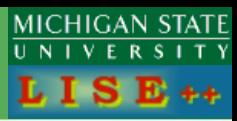

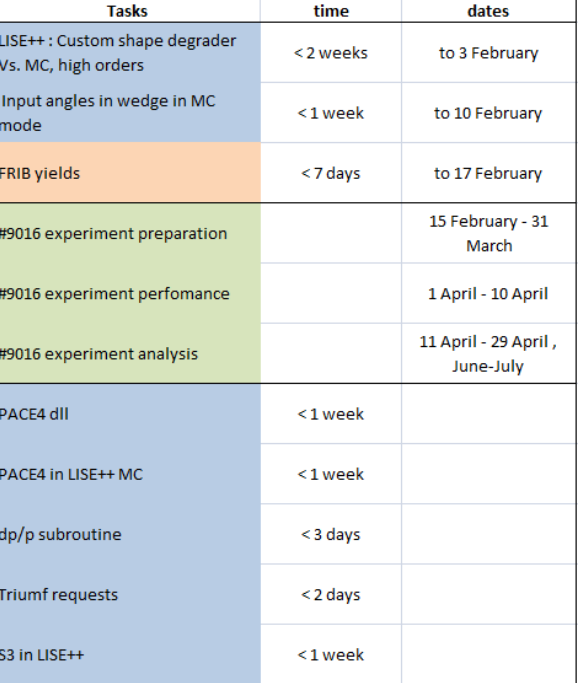